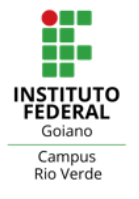

**MINISTÉRIO DA EDUCAÇÃO** SECRETARIA DE EDUCAÇÃO PROFISSIONAL E TECNOLÓGICA INSTITUTO FEDERAL DE EDUCAÇÃO, CIÊNCIA E TECNOLOGIA GOIANO - CAMPUS RIO VERDE CURSO DE BACHARELADO EM ENGENHARIA CIVIL

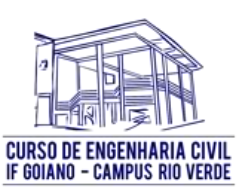

# **ESTUDO DO DESLOCAMENTO DE UMA LAJE CONTÍNUA UTILIZANDO O MÉTODO DOS ELEMENTOS FINITOS VIA ANALOGIA DE GRELHA.**

**RAQUEL ALMEIDA NUNES** 

Rio Verde, GO 2024

# INSTITUTO FEDERAL DE EDUCAÇÃO, CIÊNCIA E TECNOLOGIA GOIANO – CAMPUS RIO VERDE BACHARELADO EM ENGENHARIA CIVIL

# **ESTUDO DO DESLOCAMENTO DE UMA LAJE CONTÍNUA UTILIZANDO O MÉTODO DOS ELEMENTOS FINITOS VIA ANALOGIA DE GRELHA**

# **RAQUEL ALMEIDA NUNES**

Trabalho de curso apresentado ao Instituto Federal Goiano – Campus Rio Verde, como requisito parcial para obtenção do Grau de Bacharel em Engenharia Civil.

Orientador: Prof. Dr. Michell Macedo Coorientador: Prof. Dr. Marcel Willian Sales

Rio Verde, GO Fevereiro, 2024

# Sistema desenvolvido pelo ICMC/USP<br>Dados Internacionais de Catalogação na Publicação (CIP)<br>Sistema Integrado de Bibliotecas - Instituto Federal Goiano

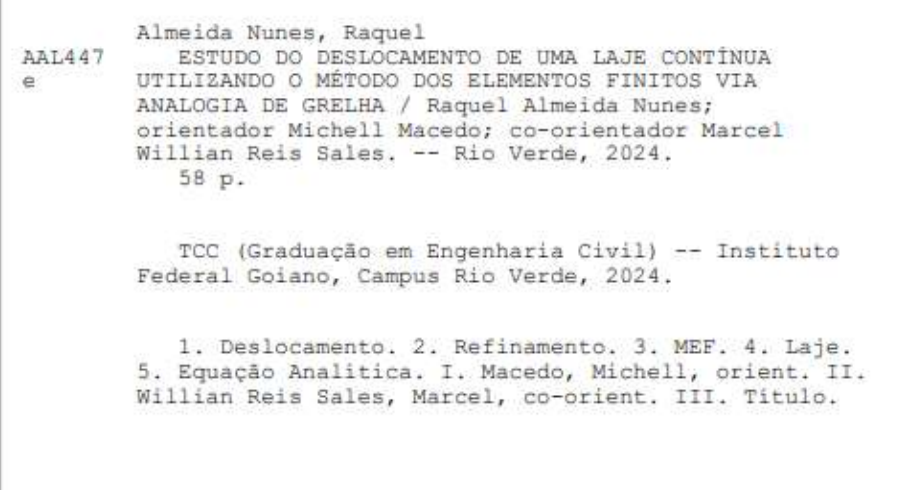

Responsável: Johnathan Pereira Alves Diniz - Bibliotecário-Documentalista CRB-1 n°2376

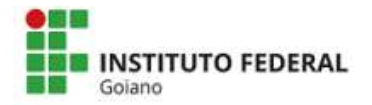

#### Repositório Institucional do IF Goiano - RIIF Goiano Sistema Integrado de Bibliotecas

Ė 1 Não

Local

Data

#### TERMO DE CIÊNCIA E DE AUTORIZAÇÃO PARA DISPONIBILIZAR PRODUÇÕES TÉCNICO-CIENTÍFICAS NO REPOSITÓRIO INSTITUCIONAL DO IF GOIANO

Com base no disposto na Lei Federal nº 9.610/98, AUTORIZO o Instituto Federal de Educação, Ciência e Tecnologia Goiano, a disponibilizar gratuitamente o documento no Repositório Institucional do IF Goiano (RIIF Goiano), sem ressarcimento de direitos autorais, conforme permissão assinada abaixo, em formato digital para fins de leitura, download e impressão, a título de divulgação da produção técnico-científica no IF Goiano.

#### Identificação da Produção Técnico-Científica

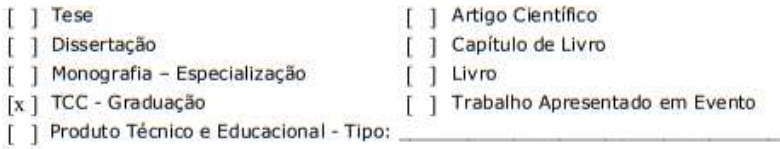

Nome Completo do Autor: Raquel Almeida Nunes Matrícula: 2019102200840306 Título do Trabalho: Estudo do deslocamento de uma laje contínua utilizando o Método dos elementos Finitos via analogia de grelha.

#### Restrições de Acesso ao Documento

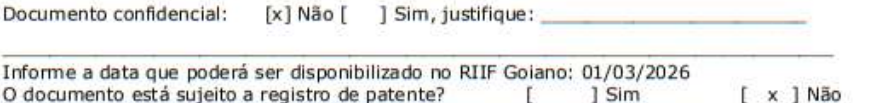

O documento pode vir a ser publicado como livro?  $[x]$  Sim

#### DECLARAÇÃO DE DISTRIBUIÇÃO NÃO-EXCLUSIVA

O/A referido/a autor/a declara que:

o documento é seu trabalho original, detém os direitos autorais da produção técnico-científica  $\mathbf{1}$ e não infringe os direitos de qualquer outra pessoa ou entidade;

obteve autorização de quaisquer materiais inclusos no documento do qual não detém os  $\overline{2}$ direitos de autor/a, para conceder ao Instituto Federal de Educação, Ciência e Tecnologia Goiano os<br>direitos requeridos e que este material cujos direitos autorais são de terceiros, estão claramente identificados e reconhecidos no texto ou conteúdo do documento entregue;

cumpriu quaisquer obrigações exigidas por contrato ou acordo, caso o documento entregue  $\overline{3}$ . seja baseado em trabalho financiado ou apoiado por outra instituição que não o Instituto Federal de Educação, Ciência e Tecnologia Goiano. Rio Verde, 26/02/2024.

Raquel almeda Nunis

Assinatura de Autor e/ou Detenter der Direitos Autorais

Ciente e de acordo:

**CJOV.OF MICHELL MACEDO ALVES** .<br>Gwelet ta: 06/03/2024 08:31:19-0300<br>rifusee em https://wikiar.iti.gov.br

Assinatura do(a) orientador(a)

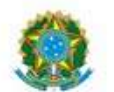

SERVIÇO PÚBLICO FEDERAL MINISTÉRIO DA EDUCAÇÃO SECRETARIA DE EDUCAÇÃO PROFISSIONAL E TECNOLÓGICA INSTITUTO FEDERAL DE EDUCAÇÃO, CIÊNCIA E TECNOLOGIA GOIANO

Ata nº 3/2024 - CCTEDI-RV/GEPTNM-RV/DE-RV/CMPRV/IFGOIANO

#### ATA DE DEFESA DE TRABALHO DE CURSO

Ao(s) 9 dia(s) do mês de fevereiro de 2023, às 14 horas, reuniu-se a banca examinadora composta pelos docentes: Prof. Dr Michell Macedo Alves (orientador), Prof. Dr. Flávio Hiochio Sato (membro interno), e Prof. Dr. Heitor Cardoso Bernardes (membro interno) para examinar o Trabalho de Curso intitulado "Estudo do deslocamento de uma laje contínua utilizando o método dos elementos finitos via analogia de grelha" da estudante Raquel Almeida Nunes, Matricula nº 2019102200840306 do Curso de Engenharia Civil do IF Goiano-Campus Rio Verde. A palavra foi concedida à estudante para a apresentação oral do TC, houve arguição da candidata pelos membros da banca examinadora. Após tal etapa, a banca examinadora decidiu pela APROVAÇÃO da estudante. Ao final da sessão pública de defesa foi lavrada a presente ata que segue assinada pelos membros da Banca Examinadora.

Observação:

( ) O(a) estudante não compareceu à defesa do TC.

- 
- Documento assinado eletronicamente por:<br>• Flavio Hiochio Sato, PROFESSOR ENS BASICO TECN TECNOLOGICO, em 14/02/2024 18:01:28.<br>• Michell Macedo Alves, PROFESSOR ENS BASICO TECN TECNOLOGICO, em 09/02/2024 16:47:55.
- Heltor Cardoso Bernardes, PROFESSOR ENS BASICO TECN TECNOLOGICO, em 09/02/2024 17:13:55.

Este documento foi emitido pelo SUAP em 09/02/2024. Para comprovar sua autenticidade, faça a leitura do QRCode ao lado ou acesse<br>https://suap.ifgoiano.edu.br/autenticar-documento/ eforneça os dados abaixo:

Código Verificador: 571281<br>Código de Autenticação: e1e3c49659

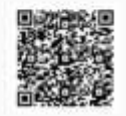

INSTITUTO FEDERAL GOIANO Campus Rio Verde Rodovia Sul Goiana, Kin 01, Zona Rural, 01, Zona Rural, RIO VERDE / GO, CEP 75901-970  $(64)$  3624-1000

## **Raquel Almeida Nunes**

# **Estudo do deslocamento de uma laje contínua utilizando o Método dos Elementos Finitos via analogia de grelha.**

Trabalho de Curso DEFENDIDO e APROVADO em 09/02/2024, pela Banca Examinadora constituída pelos membros:

Prof. Doutor Heitor Bernardes Verde)

Instituto Federal Goiano (IF Goiano/Rio Instituto Federal Goiano (IF Goiano/Rio Prof. Doutor. Flávio Hiochio Sato Verde)

> Prof. Dr. Michell Macedo Instituto Federal Goiano (IF Goiano/Rio Verde)

> > Rio Verde, GO

## Fevereiro, 2024

#### **AGRADECIMENTOS**

Primeiramente agradeço a Deus pela oportunidade de ter me dado para estudar em uma instituição de ensino tão promissora e preocupada com o ensino de seus discentes. Agradecer aos meus pais e meu esposo pelo apoio que me deu em todo o processo. E agradecer aos meus excelentíssimos orientadores o professor Michell Macedo e Marcel Willian Sales, que me deram todo o suporte para que este trabalho fosse executado.

#### **BIOGRAFIA DO ALUNO**

Natural da cidade de Nova Xavantina Mato Grosso, filha de Irene Aparecida e Carlos Nunes. Graduando(a) em Engenharia Civil pelo Instituto Federal Goiano – Campus Rio Verde. Em 2022, começou uma iniciação científica custeada pelo Instituto Federal Goiano onde se aprofundou no estudo das análises estruturais, em que percebeu uma afinidade maior com o projeto estrutural. Logo, com base nessa vivência despertou-se a vontade de continuar pesquisando a área de estruturas, para melhor entender a resolução de estruturas complexas. Busca, por meio da apresentação desse trabalho, a conclusão do bacharel em engenharia civil.

## **LISTA DE TABELAS**

# **CAPÍTULO ÚNICO**

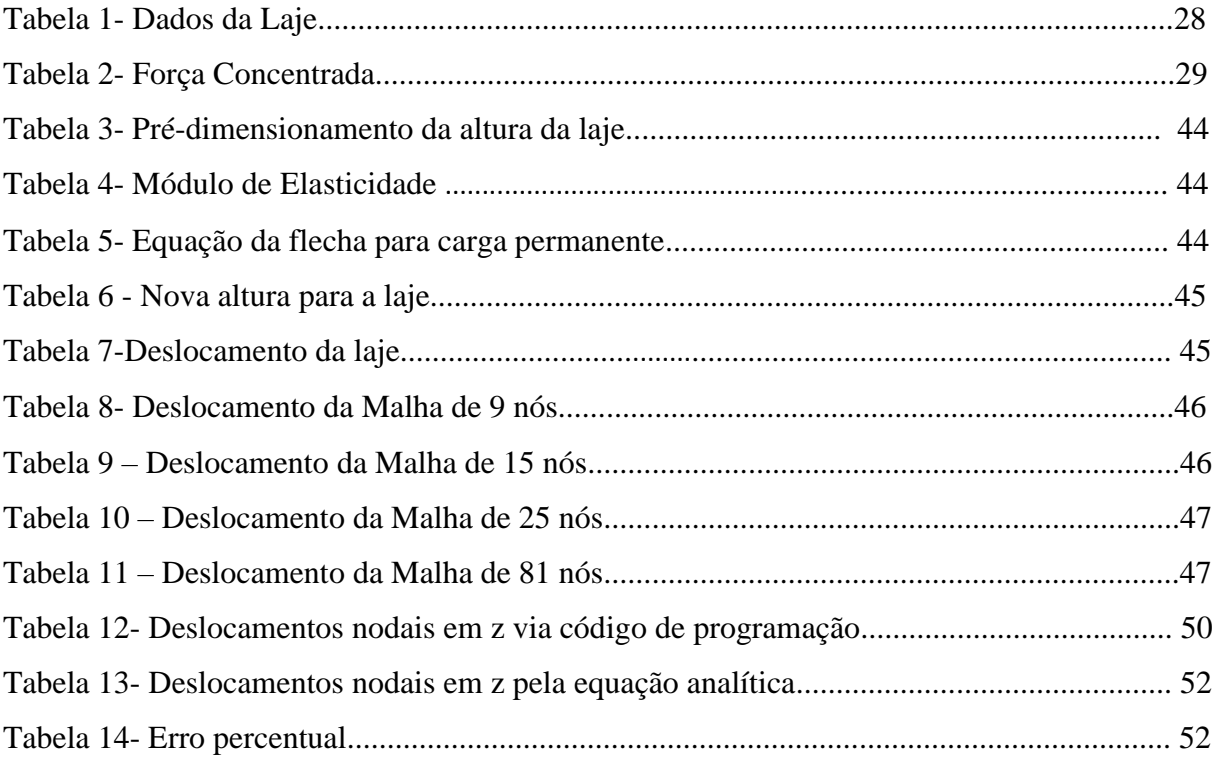

## **LISTA DE FIGURAS**

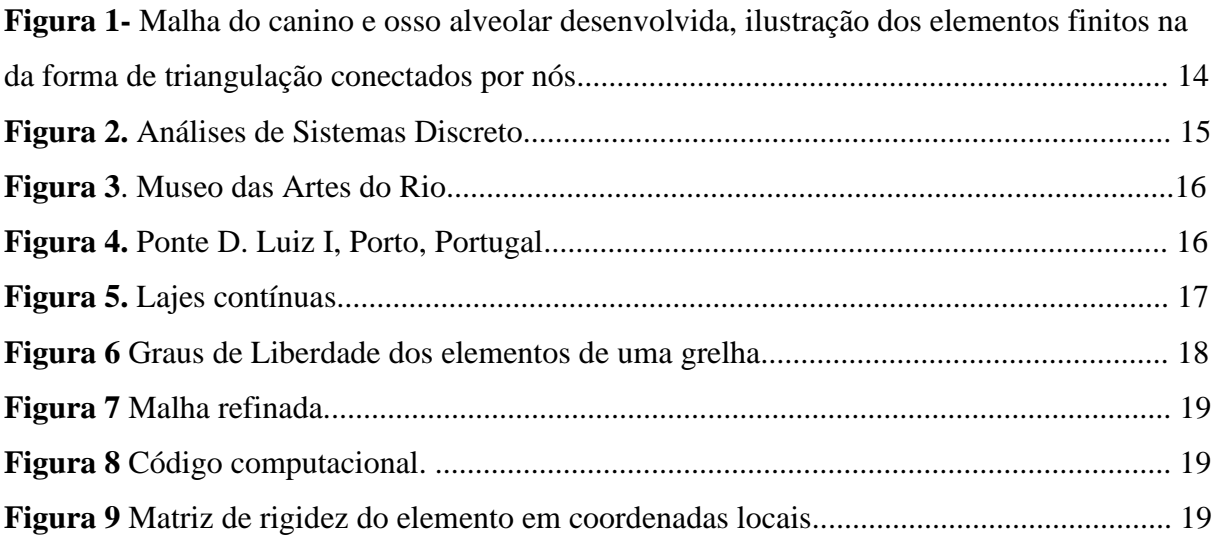

# **CAPÍTULO ÚNICO**

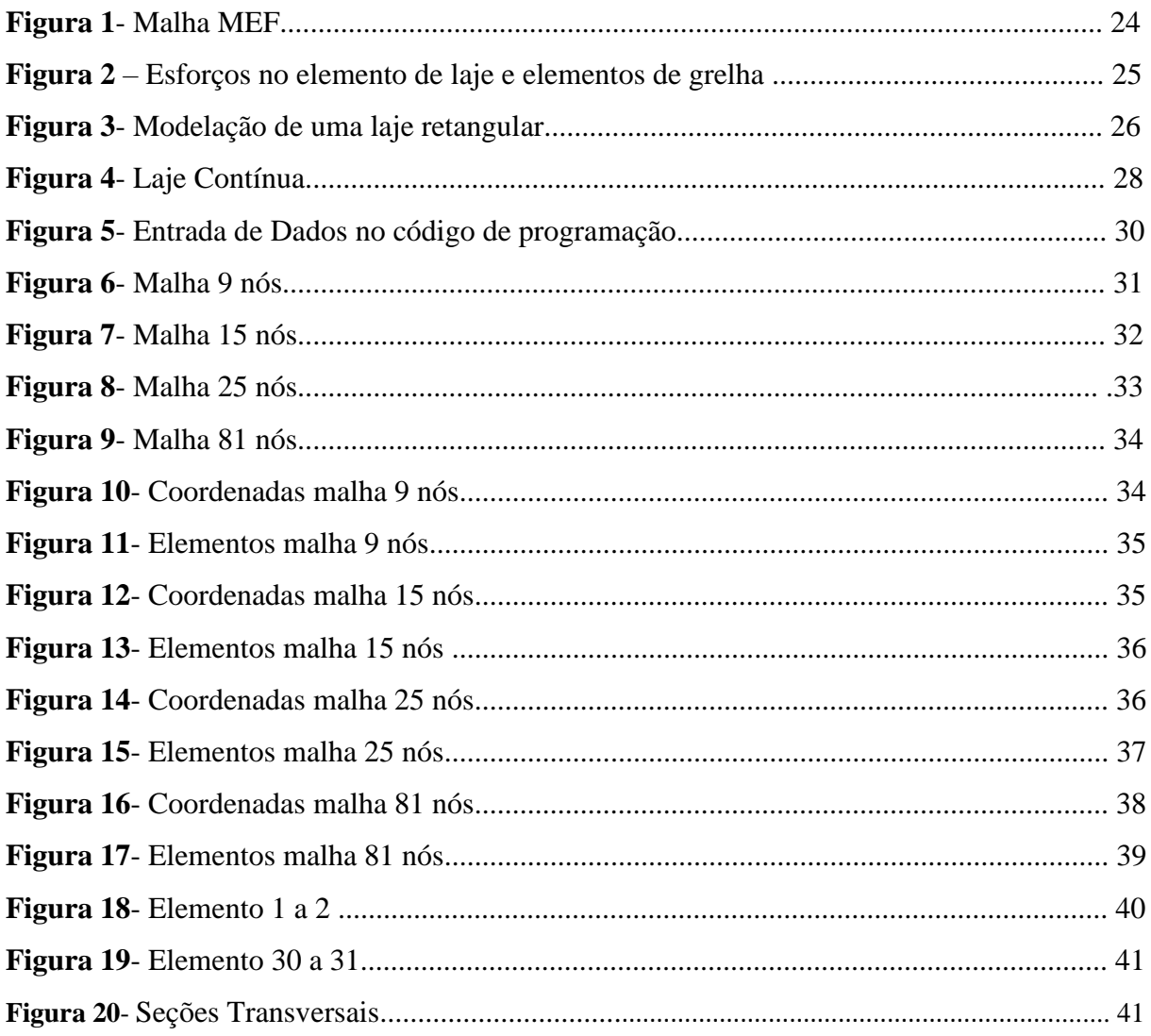

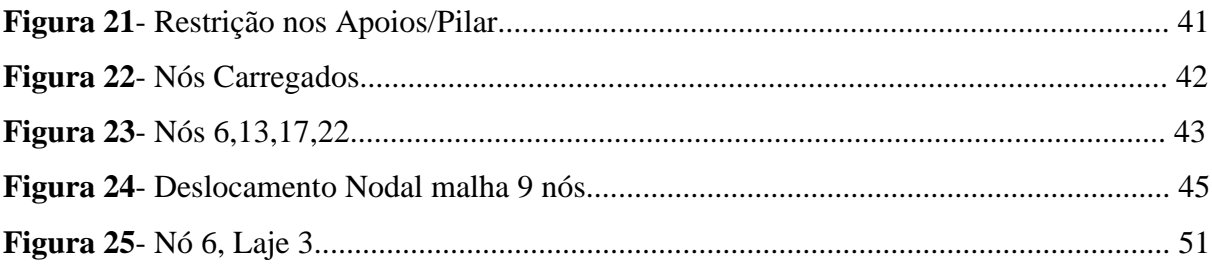

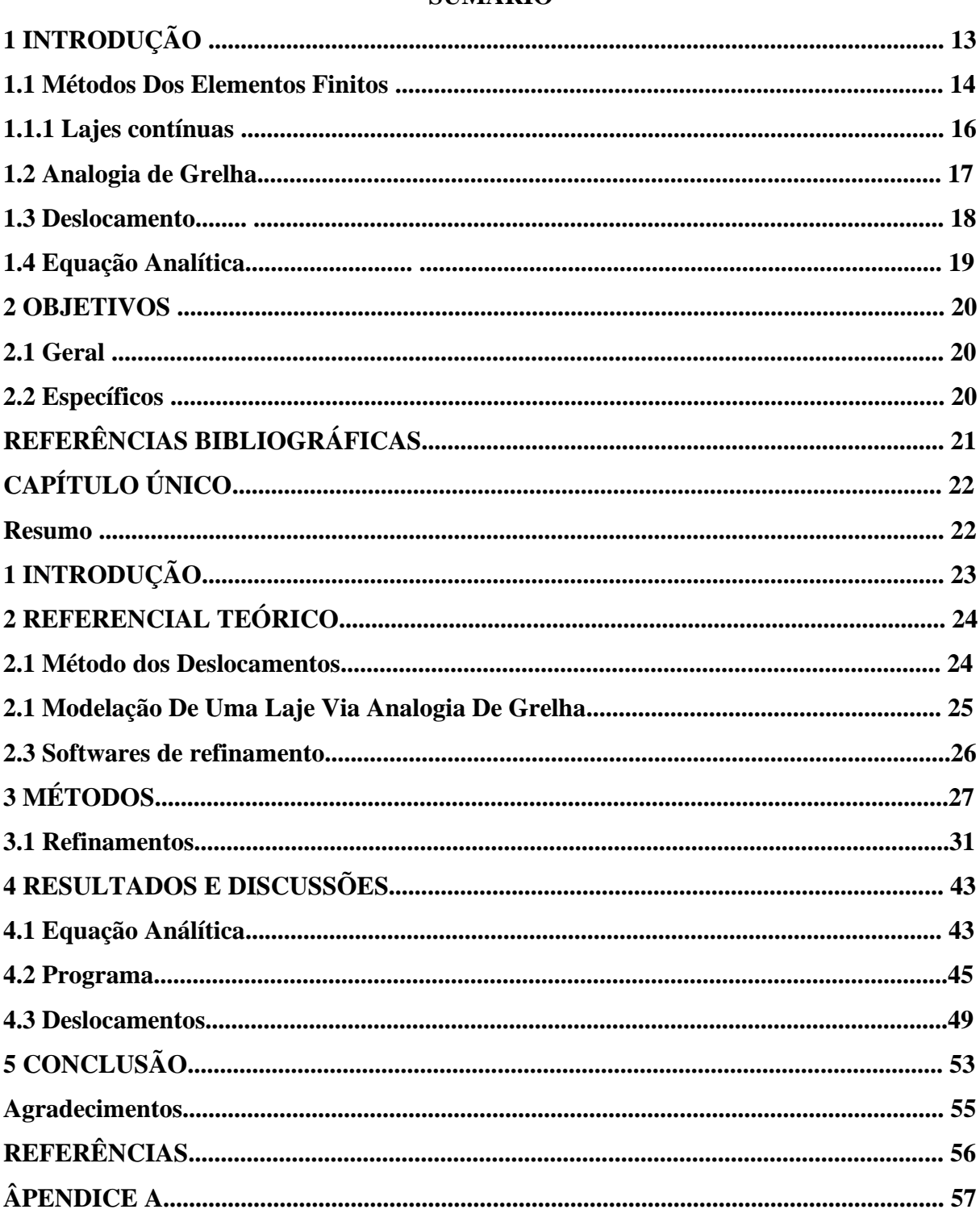

# **SUMÁRIO**

#### **RESUMO**

NUNES, A.R. Instituto Federal de Educação, Ciência e Tecnologia Goiano – Campus Rio Verde – GO, 2022. **Estudo do deslocamento de uma laje contínua utilizando o Método dos Elementos Finitos via analogia de grelha.**

Orientador: Prof. Doutor Michell Macedo

Coorientador: Prof. Dr. Marcel Willian Sales

Com os avanços das tecnologias de construção, tornou-se viável a criação de estruturas com nível de complexidade cada vez maiores, e nesse sentido, a realização do cálculo dessas estruturas, por meio dos métodos de equações analíticas clássicas, tornou-se inviável, visto que ela está pautada em geometrias simples e já conhecidas, e que, infelizmente, não se aplica a grande parte das estruturas que existem atualmente, e que estão se construindo de acordo com a criatividade de arquitetos e engenheiros. De modo que, com isso os calculistas estruturais, se inclinaram a estudar estruturas com grau de complexidade maior, por meio de método aproximados. Nesse sentido, o Método dos Elementos Finitos (MEF), tornou uma alternativa para calcular os esforços que tais estruturas sofrem, ao se aplicar cargas sobre as tais. Assim, o MEF neste trabalho será utilizado para verificar, o quanto o deslocamento de uma laje contínua se altera ao ser submetida a cargas pontuais, e verificar o que ocorre com esse valor cada vez que a mesma for refinada, e assim comparar tais resultados quando calculados pela equação Analítica. É importante ressaltar que, com essa metodologia, se pode calcular com base nos deslocamentos obtidos pelo código, a economia de material para confecção de estruturas de laje, em comparação com os resultados baseados nos cálculos clássicos, de modo a minorar os desperdícios, mau dimensionamento dessas estruturas, ou mesmo risco de colapso dessas estruturas, ao dimensionar e projetar de maneira incorreta.

**Palavras-chave:** Deslocamento. Refinamento. MEF. Laje. Equação Analítica.

#### **ABSTRACT**

NUNES, A.R. Federal Institute of Education, Science and Technology Goiano – Campus Rio Verde – GO, 2022. Study of the displacement of continuous slabs using the Finite Element Method via grid analogy. Advisor: Michell Macedo

With the advances in construction technologies, it has become feasible to create structures with increasing levels of complexity, and in this sense, carrying out the calculation of these structures, through the methods of classical analytical equations, has become unfeasible, since it is based on simple and already known geometries, and which, unfortunately, does not to most of the structures that currently exist, and that are being built according to the creativity of architects and engineers. So that, with that, structural calculators tended to study structures with a higher degree of complexity, through approximate methods. In this sense, the Finite Element Method (FEM) has become an alternative to calculate the efforts that such structures undergo when loads are applied to them. Thus, the FEM in this work will be used to verify how much the displacement of a continuous slab changes when subjected to specific loads, and to verify what happens to this value each time it is refined, and thus compare such results when calculated by the analytical equation.

Keywords: Displacement. Refinement. FEM. Analytical Equation.

#### **1 INTRODUÇÃO**

A Engenharia estrutural começou a ser conhecida como tal em meados do século XVII, quando os engenheiros começaram a ver a necessidade de se utilizar dos conhecimentos da mecânica, ou seja, matemática e ciência para se projetar estruturas. Anterior a isso, toda construção arquitetônica era feita por tentativa e erro com base em experiencias anteriores. De tal modo, pode-se definir a engenharia estrutural é o ramo da engenharia que possibilita o estudo do comportamento de estruturas mediante a aplicação de uma carga prescrita ou ação externa (KASSIMALI, 2016 p.23).

Nesse sentido, a engenharia estrutural tornou-se uma ciência consolidada, com inúmeras postulações para prever soluções para estruturas quando submetidas a cargas de diferentes grandezas. Com o avanço nas novas tecnologias de construção, foi criada ao longo do tempo, estruturas com nível de complexidade cada vez maiores. Com isso, a dificuldade em se prever com exatidão as reações que uma construção pode se sofrer ao ser submetida a diferentes grandezas de força, se tornou cada vez maior.

Posto isto, os métodos analíticos clássicos, estão embasados em equações que possibilitam obter resultados exatos de questões como deslocamento, deformação e tensões, em seus infinitos pontos, porém isso só era possível para algumas geometrias conhecidas, de acordo com que se aumentava o grau de complexidade, tais equações não podiam ser aplicadas (ALVES FILHO, 2018).

Nesse viés, o Método dos Elementos Finitos (MEF), era conhecido, como ferramenta de análise estrutural, porém não tinha ferramentas avançadas o suficiente para que pudesse ser implementado antes do lançamento dos computadores em 1950. Assim, o MEF tem por objetivo determinar o estado de tensão e deformação de um sólido, de geometria arbitraria, quando submetido a ações exteriores. Antes do MEF os esforços que as estruturas sofriam eram determinados meio dos métodos tradicionais clássicos, pelo sistema de equações de derivadas parciais, com as condições de fronteiras, de modo que devido a complexidade estes procedimentos só eram aplicáveis para meios contínuos homogêneos e de geometria conhecidas (AZEVEDO, 2003. p.11).

Em vias do exposto, a principal função do MEF, é a discretização de uma estrutura, compartimentando-a ao máximo, mantendo suas propriedades originais. Assim há uma divisão de uma geometria em elementos finitos para obtenção de uma solução de deslocamento aproximada que está em função de dos deslocamentos nodais sofridos pela estrutura (SORIANO, 2003 p.10).

De tal modo, para aplicação do MEF faz-se necessário a implementação de software e código de programação, que aliado a esse conceito é capaz de trazer resultados aproximados da estrutura complexa a serem analisada.

#### **1.1 Método dos Elementos Finitos**

A aplicabilidade do MEF se dá em inúmeras áreas, isso porque ele consegue mensurar, com uma ideia simplificada, os esforços que uma estrutura está submetida, análises que pode ser feita até mesmo em pequenos elementos. Por exemplo, na área da odontologia o MEF pode ser utilizado para mensurar as cargas aplicadas na estrutura dentária.

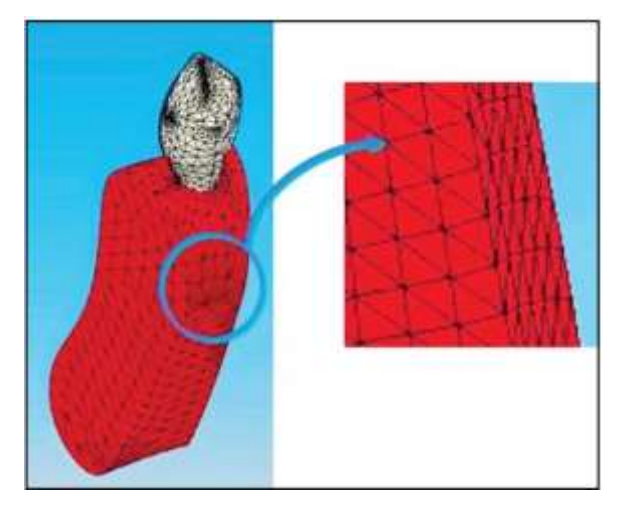

**Figura 1:** Malha do canino e osso alveolar desenvolvida, ilustração dos elementos finitos na da forma de triangulação conectados por nós. Fonte: (LOTTI, 2006)

Por meio do MEF qualquer estrutura dento-maxilo-facial pode ser calculada, e se obter os deslocamentos na direção x,y,z e também os valores de tensão após a aplicação de uma força. (LOTTI, 2006).

Para tanto, a ideia do MEF, é subdividir os sistemas, ou estruturas, em seus componentes individuais, ou elementos, e partir do estudo desses elementos individuais, entender o que ocorre ao longo de toda a estrutura, esses elementos são interligados entre si formando os nós. De modo que, se pode calcular através de modelos analíticos, o comportamento de alguns nós ao longo da estrutura, pode-se representar de forma aproximada o que ocorre na estrutura (ALVES FILHO, 2018).

Na Figura 2, pode-se compreender como se dá o processo de criação da análise de sistemas discretos.

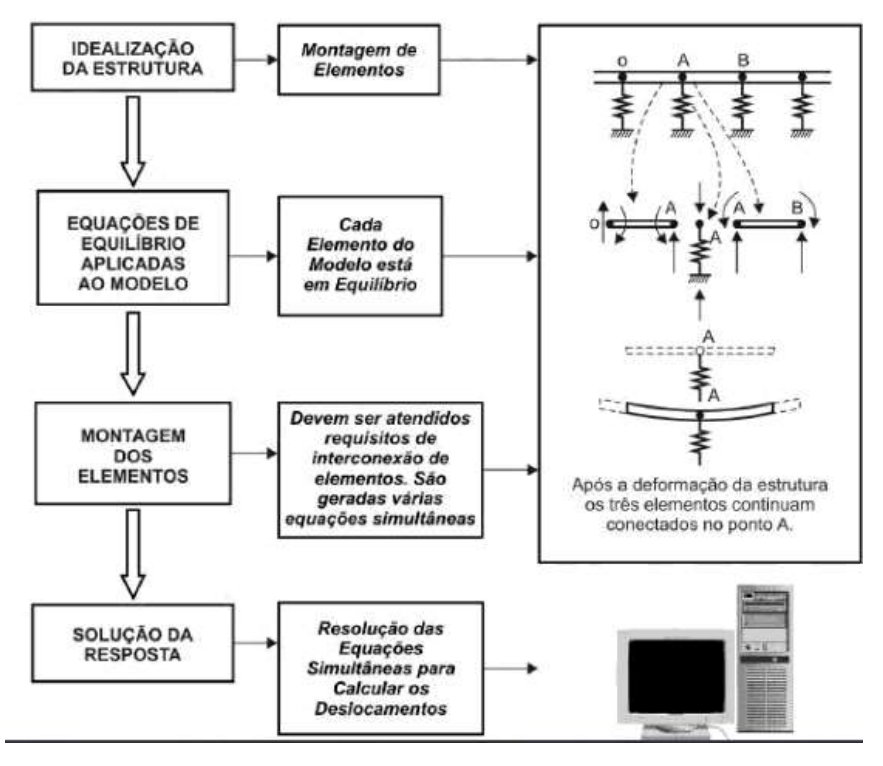

**Figura 2:** Análises de Sistemas Discretos Fonte: ALVES FILHO, 2018

Para a Engenharia Civil, é importante compreender que o MEF pode ser aplicado de muitas formas, porem para se ter uma correta análise dos dados obtidos através do método é preciso que o calculista tenha mínimos conhecimentos do procedimento de cálculo, para obter uma correta interpretação dos resultados e fenômenos físicos envolvidos. Isso faz com que se tenha hipóteses simplificadas e assertiva, e minorar os custos computacionais e evitando equívocos na execução do projeto. (TILLMANN, 2015, p.64)

A nível de conhecimento o MEF na construção civil possui diversas aplicações, devido a ideia de se obter os esforços que uma estrutura está submetida, mesmo não tendo geometria parametrizada. Na parte estrutural pode-se citar o Museu das Artes do Rio (Figura 3), que a ideia arquitetônica de construção era que a estrutura parecesse flutuante, ou seja, em formato de ondas, e foi somente com a utilização do MEF que foi possível prever os esforços, que a estrutura submetida, principalmente no encontro de lajes com pilar. Outrossim, a ponte D. Luiz I em Porto, em Portugal (Figura 4) é um claro exemplo da utilização do MEF, visto que algumas peças da mesma, com o tempo, sofreu um desgaste e precisariam de uma análise aprofundada das tensões e cargas, para ser feito o reparo e possível reforço que estava submetida e isso só foi possível com a utilização do MEF (MORAES-ADEMIR).

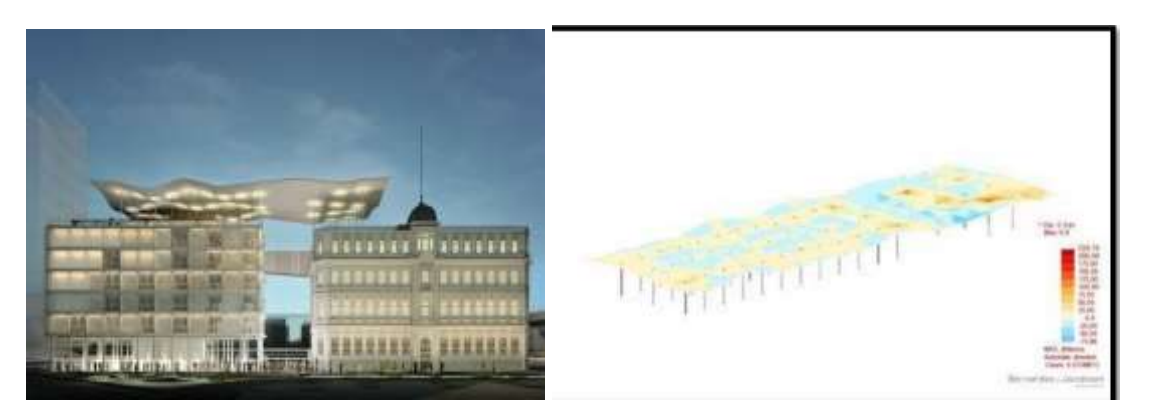

**Figura 3:** Museu das Artes do Rio Fonte: MORAES-ADEMIR

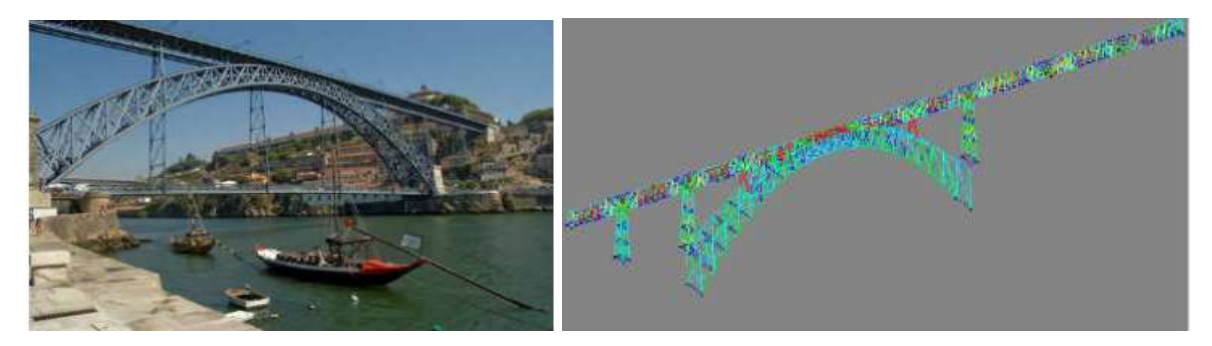

**Figura 4:** Ponte D. Luiz I. Fonte: MORAES-ADEMIR

Nesse sentido o método dos elementos finitos consiste na divisão de uma geometria, em finitas partes formando uma malha com inúmeros elementos interligados por nós. Assim, quanto maior a quantidade de elementos em uma malha, maior a precisão dos resultados que serão encontrados. Nesse viés visualiza-se que para estruturas como lajes contínuas de concreto armado é importando o estudo do comportamento dessas quando se aplica cargas sobre as mesmas.

#### **1.1.1 Lajes contínuas**

As lajes são classificadas como elementos bidimensionais, isso porque duas dimensões (x,y) são muito maiores (largura e comprimento) que a terceira dimensão. Assim elas se destinam a maior parte das cargas acidentais como móveis, pessoas, pisos dentre outros, além disso essas cargas são na maioria das vezes, aplicadas na perpendicular ao plano bidimensional, e posteriormente, aplicadas aos pilares que as apoia (BASTOS, 2015).

Nesse sentido, as lajes contínuas são lajes que possuem continuidade nas bordas, assim além de apoios são lajes adjacentes, ou seja, possuem outras lajes em seus bordos laterais assim como na Figura 5 (NOLASCO, 2014).

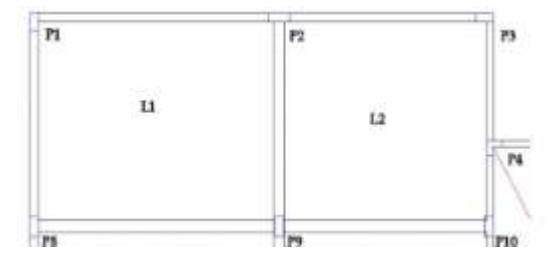

**Figura 5:** Lajes contínuas Fonte: Mais Engenharia.

#### **1.2 Analogia de Grelha**

Segundo De Figueredo Filho (1990) o método de analogia de grelha aplicado a lajes se mostra muito precisos, mas não muito difundido entre os projetistas, mesmo sendo de fácil compreensão e aplicação, necessitando de poucos recursos para aplicação. Outrossim, para Coelho é aceitável a utilização do método de analogia de grelha, tendo em vista que o pressuposto que nas aplicações práticas da engenharia civil sempre se utiliza de um grau de imprecisão, visto que até mesmo uma solução exata se usa soluções de contorno, cargas aproximadas e geometrias que é uma aproximação da solução real. Assim, a analogia de grelha torna-se um método válido para análise das cargas de lajes de concreto armado.

Nesse viés, pode-se definir que as lajes em analogia de grelha, se assemelha a pórticos planos em que todas as barras e nós estão em um mesmo plano, e análise das barras é feito por meio do sistema de coordenadas, em que o elemento pode ser orientado em qualquer direção x,y (Figura 6). Em que os deslocamentos (graus de liberdade) que ocorrem nos nós são basicamente três translações e três rotação (COELHO, 2000).

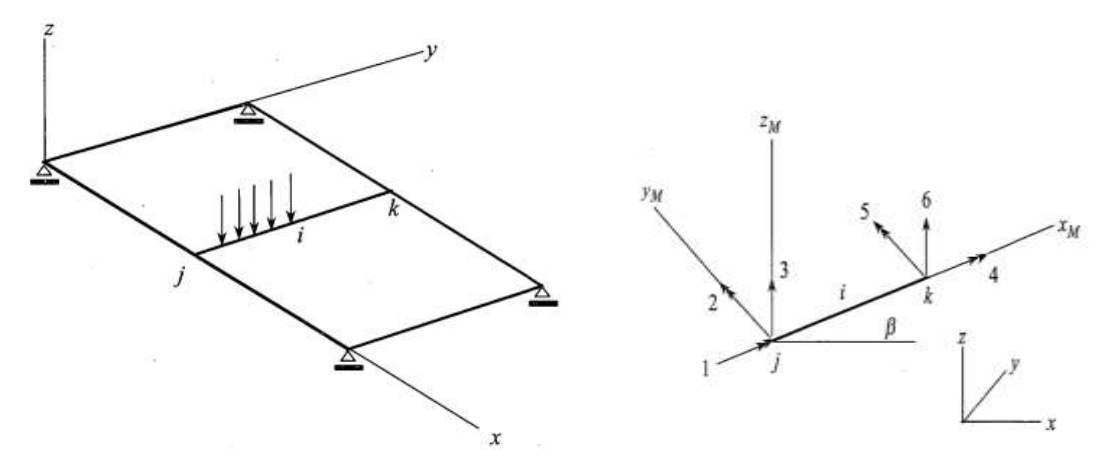

**Figura 6:** Graus de Liberdade dos elementos de uma grelha Fonte: Coelho, 2000

#### **1.3 Deslocamento**

O deslocamento de uma laje pode ser obtido pelo método dos elementos finitos por meio da discretização de uma geometria arbitrária, através de um código de programação que transforma os diferentes pontos na malha criada em coordenadas. De modo que, o MEF pode se basear no método dos deslocamentos, métodos de equilíbrio, métodos híbridos e mistos. Porém o mais simples de se aplicar é o método do deslocamento. Os principais conceitos que se precisa ter conhecimento para se aplicar o método são: condições de apoio, força generalizada, equilíbrio de forças, tipo de estrutura (reticulares, laminares ou sólidas) e noções de grau de liberdade e vetores. (AZEVEDO, 2003 p. 13).

Para se ter uma noção do deslocamento real que uma estrutura possui, comparando com o resultado de deslocamento obtido pela equação analítica utiliza-se a relação de erro absoluto. De modo, que a premissa é quanto maior a quantidade de nós em uma malha mais aproximado este deslocamento estará do que o ocorre no real. Assim a diferença entre o resultado do maior refinamento da malha, com o resultado obtido da equação analítica, mostra a diferença de aproximação dos MEF com a formulação. Azevedo (2003) mostra uma malha (Figura 7) com 92 elementos sendo submetido a uma força e como ela se deforma, e posteriormente se obtém os deslocamentos no campo vertical.

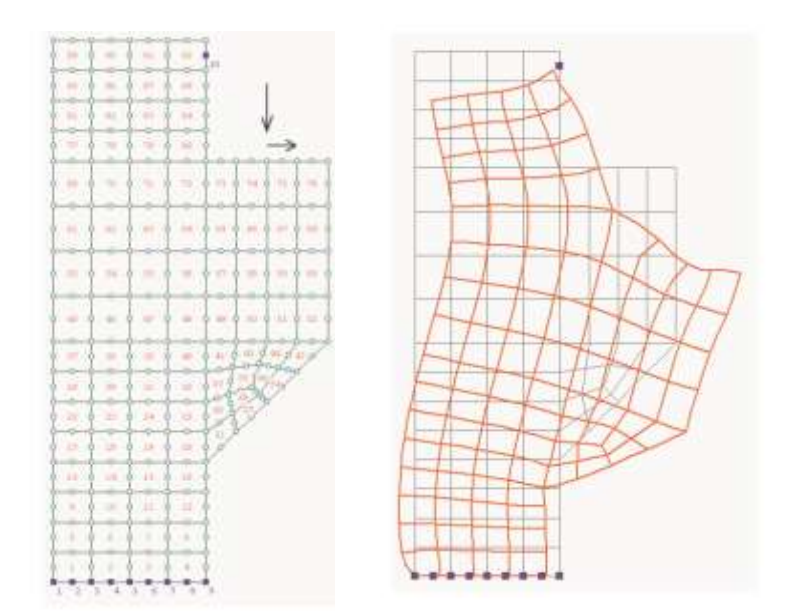

**Figura 7:** Malha refinada. Fonte: Azevedo,2003

#### **1.4 Equação Analítica**

A análise do MEF é feito a partir de códigos e linguagens de programação, que possuem uma entrada de dados e condições de contorno que por fim resultarão e soluções aproximadas, tem-se como premissa as seguintes etapas para o método. (ALVES FILHO, 2000, p.18)

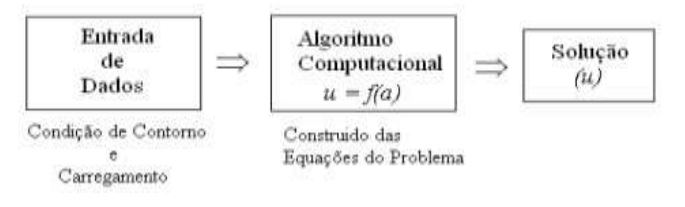

**Figura 8:** Código computacional. Fonte: (Alves, Filho 2000, p. 23).

Em vias do exposto, a lei que rege tais códigos se dá na relação entre a matriz de rigidez local do elemento e os deslocamentos nodais dos mesmos. (Carneiro, 2022). Para obter-se a matriz de rigidez do sistema, ou seja, de cada elemento, é necessário sobrepor os coeficientes dos elementos que compartilham o mesmo nó (COL DEBELLA, 2015).

$$
[K].[\delta] = \{F\} - \{Fo\}
$$
 Eq. 1

Em que,

{F} = matriz coluna das ações externas atuantes na estrutura;

{Fo} = matriz coluna das ações atuantes na estrutura;

 $[K]$  = matriz de rigidez da estrutura;

 $[\delta]$  = matriz coluna dos deslocamentos.

Outrora pode ser escrita:

$$
\{F\} = [K] \times \{U\}
$$
 Eq. 2

Em que,  ${F}$  = Vetor com as cargas nodais;  ${K}$  = Matriz rigidez global;  ${U}$  = Vetor com os deslocamentos nodais.

Nesse sentido a Matriz de rigidez do elemento de grelha pode ser descrita na matriz da Figura 9 abaixo. De modo que a partir que o elemento recebe os corretos dados de entrada em um código de programação ou software, eles têm por função transformar essas coordenadas locais do elemento em coordenadas globais. Posteriormente, é realizado a transformação da matriz de rigidez do elemento em coordenadas locais, e por conseguinte, transforma essa matriz, em coordenadas globais (AVANCINI, 2015).

$$
\begin{bmatrix}\n\frac{12EI}{L^2} & 0 & \frac{6EI}{L^2} & -\frac{12EI}{L^2} & 0 & \frac{6EI}{L^2} \\
0 & \frac{6EI}{L} & 0 & 0 & -\frac{6I}{L} & 0 \\
\frac{6EI}{L^2} & 0 & \frac{4EI}{L} & -\frac{6EI}{L^2} & 0 & \frac{2EI}{L} \\
-\frac{12EI}{L^2} & 0 & -\frac{6EI}{L^2} & \frac{12EI}{L^2} & 0 & -\frac{6EI}{L^2} \\
0 & -\frac{6I}{L} & 0 & 0 & \frac{6I}{L} & 0 \\
\frac{6EI}{L^2} & 0 & \frac{2EI}{L} & -\frac{6EI}{L^2} & 0 & \frac{4EI}{L}\n\end{bmatrix}
$$

**Figura 9**: Matriz de rigidez do elemento em coordenadas locais

Fonte: Avancini, 2015.

#### **2 OBJETIVOS**

#### **2.1 Geral**

Fazer a análise comparativa do deslocamento de uma laje contínua via analogia de

#### grelha

#### **2.2 Específicos**

- Analisar o refinamento da laje contínua.
- Obter o deslocamento da laje via código de programação em linguagem Python;
- Obter os resultados da laje via equação analítica;
- Verificar a diferença dos deslocamentos obtidos via equação analítica e do programa pyton utilizando o Método dos Elementos Finitos;
- Verificar se houve a convergência nos valores obtidos via equação e o código Python.

#### **REFERÊNCIAS**

ALVES FILHO, Avelino. **Elementos Finitos a base da Tecnologia CAE**. Saraiva Educação SA, 2018.

AVANCINI, Giovane. Formulação do método dos elementos finitos para a análise elástica linear de vigas de Timochenko, **Universidade Tecnológica Federal do Paraná Câmpus Campo Mourão**, 2015.

AZEVEDO, Álvaro FM. Método dos elementos finitos. **Faculdade de Engenharia da Universidade do Porto**, v. 1, n. 7, 2003.

BASTOS, Paulo Sérgio dos Santos. Lajes de concreto. **Universidade Estadual Paulista, São Paulo**, 2015.

COELHO, J.A. Modelagem de lajes de concreto armado por analogia de grelha. Dissertação (mestrado) – **Universidade Federal de Santa Catarina, UFSC**, Florianópolis, 2000.

COL DEBELLA, Leticia Barizon. Estudo da analogia de grelha no cálculo de lajes maciças de concreto armado. 2015. Trabalho de Conclusão de Curso. Universidade TecnológicaFederal do Paraná

DE FIGUEIREDO FILHO, Jasson Rodrigues. **Sistemas estruturais de lajes sem vigas: subsídios para o projeto e execução**. 1990. Tese de Doutorado. Universidade de São Paulo.

KASSIMALI, Aslam. **Análise estrutural**. Cengage Learning, 2016.

LOTTI, Raquel S. et al. Aplicabilidade científica do método dos elementos finitos. **Revista Dental Press de Ortodontia e Ortopedia Facial**, v. 11, p. 35-43, 2006.

MORAES–ADEMIR, Ademir José. O Método dos Elementos Finitos e a Engenharia Civil.

NOLASCO, Glaucia. Tipos de Lajes, **Mais Engenharia**, 2014

SORIANO, Humberto Lima. **Método de Elementos Finitos em Análise de Estruturas Vol. 48**. EdUSP, 2003.

TILLMANN, Vinícius Bosco et al. **Análise Estrutural de Elementos Compósitos Com a Utilização do Método de Elementos Finitos**. 2015.

## **CAPÍTULO ÚNICO**

(Normas de acordo com a Revista Ambiente Construído)

# **Estudo do deslocamento de uma laje contínua utilizando o Método dos Elementos Finitos via analogia de grelha.**

#### **Study of the positioning of continuous slabs using the Finite Element Method via grid**

**analogy.**

### **Resumo**

Este artigo teve como objetivo principal demonstrar o refinamento de uma laje, transformandoa em uma malha através do método dos elementos finitos (MEF) utilizando-se da analogia da grelha para tal. Nesse sentido, foi utilizado o código de programação em linguagem pyton, via Método dos Elementos finitos adquirindo valores de deslocamento com êxito. Assim foi aplicado ao código de programação, as características de uma laje contínua. Posteriormente, refinou-se a malha gradativamente e assim foi-se obtendo o valor do deslocamento pelo MEF e comparado com a equação analítica. Desse modo foi obtido valores de deslocamento para quatro refinamentos, foi observado que quanto mais refinada a laje fosse mais deslocamento obtido se aproxima do real. Em vias do exposto, pretende-se com o MEF refinar a malha ao máximo para diminuir a percentagem de erro devido a aproximação do método com o que ocorre na laje em condições real de operação.

**Palavras-chave:** Deslocamento. Refinamento. Malha.

## **Abstract**

This article had as main objective to demonstrate the refinement of a slab, transforming it into a mesh through the finite element method (FEM) using the analogy of the grid for this. In this sense, the programming code in pyton language was used, via the Finite Element Method, successfully acquiring displacement values. Thus, the characteristics of a continuous slab were applied to the programming code. Subsequently, the mesh was gradually refined and thus the displacement value was obtained by MEF and compared with the analytical equation. In this way, displacement values were obtained for four refinements, it was observed that the more refined the slab was, the more displacement obtained was closer to the real one. In line with the above, the FEM is intended to refine the mesh as much as possible to reduce the percentage of error due to the approximation of the method to what occurs on the slab in real operating conditions.

**Keywords:** Displacement. Refinement. Mesh

# **1 INTRODUÇÃO**

Constantemente engenheiros que trabalham com estruturas complexas se deparam com situações que precisam otimizar ao máximo custos na concepção de tais estruturas, assim precisam calcular de forma mais assertiva possível os esforços que estas estarão submetidas quando estiverem em operação. Nesse sentido, obter esses resultados nem sempre pode ser obtido de uma forma manual com auxílio das clássicas equações.

Nesse viés, atualmente para solucionar os problemas enfrentados na concepção de projetos estruturais é de suma importância que o projetista tenha conhecimento em múltiplas áreas, ou seja, além de noções da engenharia, matemática e física, tenha conhecimentos em otimização de processos, softwares e códigos de programação que facilitam a realização de cálculos estruturais, e que se obtenha isso de maneira mais próxima ao real. Dentre os principais softwares utilizados temos o SAAP 2000 que possui um vasto conjunto de possibilidades em análises de estrutura 3D. Outro bastante conhecido, é o ROBOT da Autodesk para análises de estruturas e processos BIM. Além destes tem-se o Eberick que possui múltiplas funções [modelagem,](https://blog.ipog.edu.br/engenharia-e-arquitetura/livro-gestao-e-modelagem-de-projetos/) análise e dimensionamento (SANTOS, 2011).

Com base neste, pode-se pensar em fazer uma análise de estrutura por meio de linguagem de programação utilizando o princípio dos métodos dos elementos finitos. Visto que o MEF pode ser utilizado para qualquer domínio, ou seja, diferentes tipos de geometrias, possibilitando o tratamento de casos não lineares. Nesse sentido, o MEF transforma um domínio contínuo num domínio discreto em que a solução é conhecida para pontos discretos, ou seja, os nós da malha formada pela subdivisão de uma estrutura complexas (NEPOMUCENO, 2015). Sendo assim o nó está na intersecção entre dois elementos, deste modo, o elemento é ligação entre um nó e outro. E a malha é a discretização do elemento em análise formada por números finitos de elemento e nós. Na Figura 1, e pode verificar como é modelado uma malha pelo MEF, com seus finitos elementos e nós.

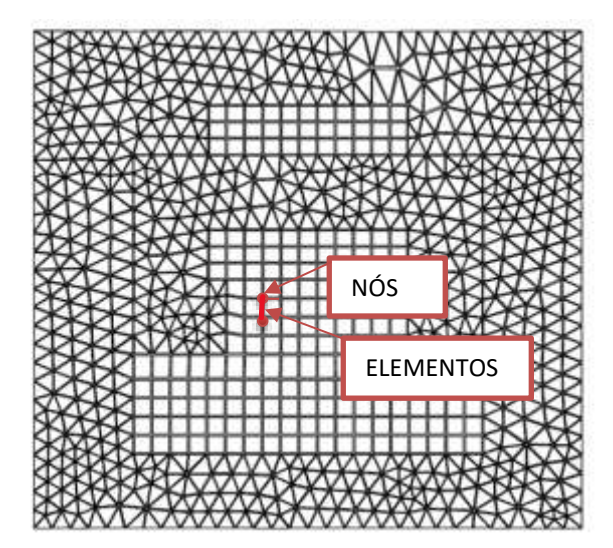

#### **Figura 1:** Malha MEF Fonte: Nepomuceno, 2015.

Nesse sentido é válido observar que tendo em vista o refinamento de uma malha, podese obter os valores de deslocamento de uma malha em um valor próximo ao que ocorre na realidade.

#### Equação Analítica

É importante observar que, para o cálculo do deslocamento de uma laje via equação, faz-se necessário analise das condições de vinculação de uma laje, ou seja, a maneira em que está apoiada ou não em outras lajes, posteriormente, redimensionasse-se a mesma, e calcula as cargas atuantes nela, por fim calcula-se a flecha máxima sobre a estrutura de cada laje individualmente segundo suas características.

$$
d = \frac{p \cdot l_x^4}{E \cdot h^3} \cdot \frac{\alpha}{100}
$$
 Eq. 3

em que, p: carga distribuída lx: menor vão da laje E: módulo de elasticidade h: altura da laje α= tabelado

## **2 REFERENCIAL TEÓRICO**

#### **2.1 Método Dos Deslocamentos**

A grelha é um elemento plano e reticulado composto por membros contínuos que se interceptam, e os esforços sobre essa estrutura pode ser calculado pelo método dos esforços ou pelo método dos deslocamentos. O método do deslocamento se utiliza da rigidez dos elementos para formar um sistema de equações, determinando os deslocamentos em que está exposta. Assim, fixam graus de liberdade na estrutura e impõe a estas, equações de equilíbrio em torno dessas fixações e as incógnitas são os deslocamentos, deste modo, o número de equações será igual ao número de graus de liberdade da mesma, no caso das grelhas são três equações para cada nó. (STRAMANDINOLI, 2003).

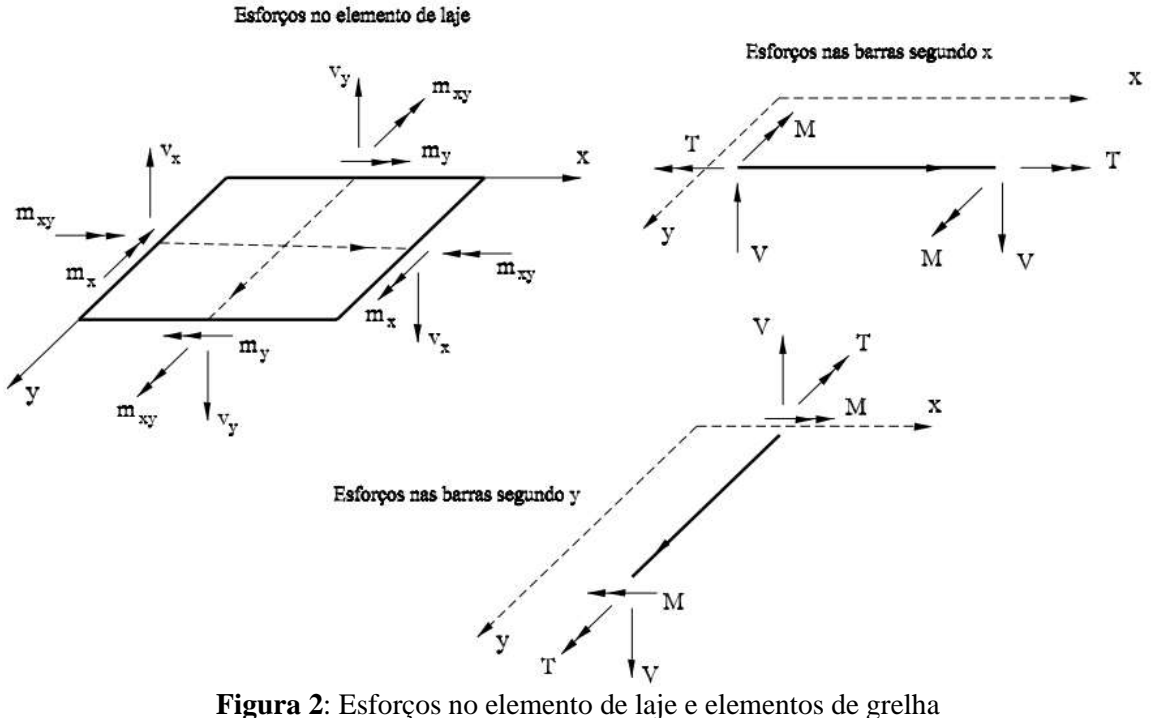

Fonte: CASTRO (2000).

#### **2.2 Modelação De Uma Laje Via Analogia De Grelha**

A utilização da analogia de grelha para modelar lajes contínuas, é um método que pode ser eficaz para se obter os comportamentos destas estruturas, porém, segundo CASTRO (2000), nunca se conseguirá obter resultados exatos, mesmo considerando elementos muito pequenos. Isso porque, a laje é um elemento que possui comportamentos bidirecionais, e o elemento grelha são formas lineares como mostra a Figura 3, com comportamentos unidirecionais. Nesse sentido, para se obter resultados mais próximos da realidade, é importante que o refinamento seja feito de forma mais corretiva, isso quer dizer que, a discretização da laje, mostrará a posição que o elemento está. Em vias disso, deve-se pensar em atribuir a cada barra do elemento de grelha as propriedades reais da laje naquele ponto, ou seja, características como rigidez a torção, rigidez a flexão, inercia do elemento, tipos de apoio, tipo de engastamento de cada laje, carregamentos, dentre outros fatores.

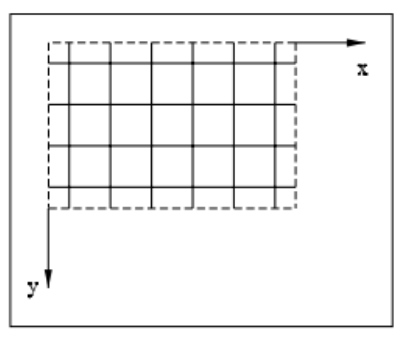

**Figura 3:** Modelação de uma laje retangular Fonte: CASTRO (2000)

#### **2.3 Softwares De Refinamento**

Para refinar uma estrutura pode-se usar diferentes softwares, ALMEIDA 2023, avaliou o deslocamento de três lajes, através de software Análise de Grelhas Equivalentes. Neste, as lajes foram tratadas como malhas e foram discretizadas por seis vezes, para avaliar a precisão dos resultados de deslocamentos obtidos pelo software, tendo como base uma máxima precisão de 15% de erro, em comparação com as equações analíticas clássicas. Nesse sentido o autor concluiu que, a medida em que a malha era refinada o deslocamento variava de maneira significativa, e que o tipo de refinamento escolhido interferia diretamente nos resultados. Nesse viés ressalta-se que, o programa utilizado conseguiu entregar valores satisfatórios com erro inferior a 15%, porem precisaria melhorar a precisão da entrada de dados, para que assim, aproxime-se ainda mais da estrutura real. E como citado pelo autor, o programa precisaria melhorar a identificação de qual apoio utilizar para cada estrutura.

O MEF pode ser utilizado como parâmetro para validar métodos de analises de diversas estruturas. No caso das lajes, para obter resultados que expressem os esforços solicitantes que está submetida, se dá de forma muito complexa, assim Araújo 2008, observa que para obter resultados válidos, mesmo se utilizando do método não-linear, não pode se dizer que é a "solução exata" do problema. Em vias disso, o autor se utilizou do MEF como referência para dar validade ou não para os demais métodos utilizados em sua pesquisa. Assim, ele considerou no primeiro método de análise, o piso de um edifício composto por quatro lajes de mesmo tamanho, calculando os esforços com o cálculo tradicional por meio de tabelas. Neste o percentual da flecha obtida pelo MEF foi de 63% maior, em comparação com o método tradicional de tabelas.

É feito mais duas análises, uma considerando o mesmo pavimento, porém com lajes desiguais, nesse exemplo, o autor utilizou o método de tabelas pela teoria das placas, e obteve um resultado 90% do valor do momento fletor avaliado pelo MEF, e concluiu que mesmo para lajes simplesmente apoiadas, deve-se ter uma folga, devido as deformações nas vigas de apoio. O autor também, fez a comprovação do sistema em equilíbrio, e o cálculo alternativo pelo modelo de vigas equivalentes, em que se calcula as reações de apoio, resolve as vigas para obter seus esforços, divide o pavimento em faixas, de acordo com as direções ortogonais, calcula-se o momento total em cada faixa. Desse modo, a diferença dos momentos em cada faixa e os momentos nas vigas são distribuídos dentro das faixas. Assim, Araújo 2008 concluiu que o método mais compatível com o MEF é o das lajes simplesmente apoiadas, visto que, o valor do momento negativo entre duas lajes foi considerado igual ao maior momento positivo das lajes vizinhas.

## **2 MÉTODOS**

O presente escrito analisará o deslocamento de uma laje continua composta por três lajes dispostas segundo o modelo da Figura 4. Nesse sentido, se avaliará a diferença dos valores de flecha, obtidos pela equação analítica e pelo código de programação em linguagem pyton, que será apresentado adiante na Figura 5.

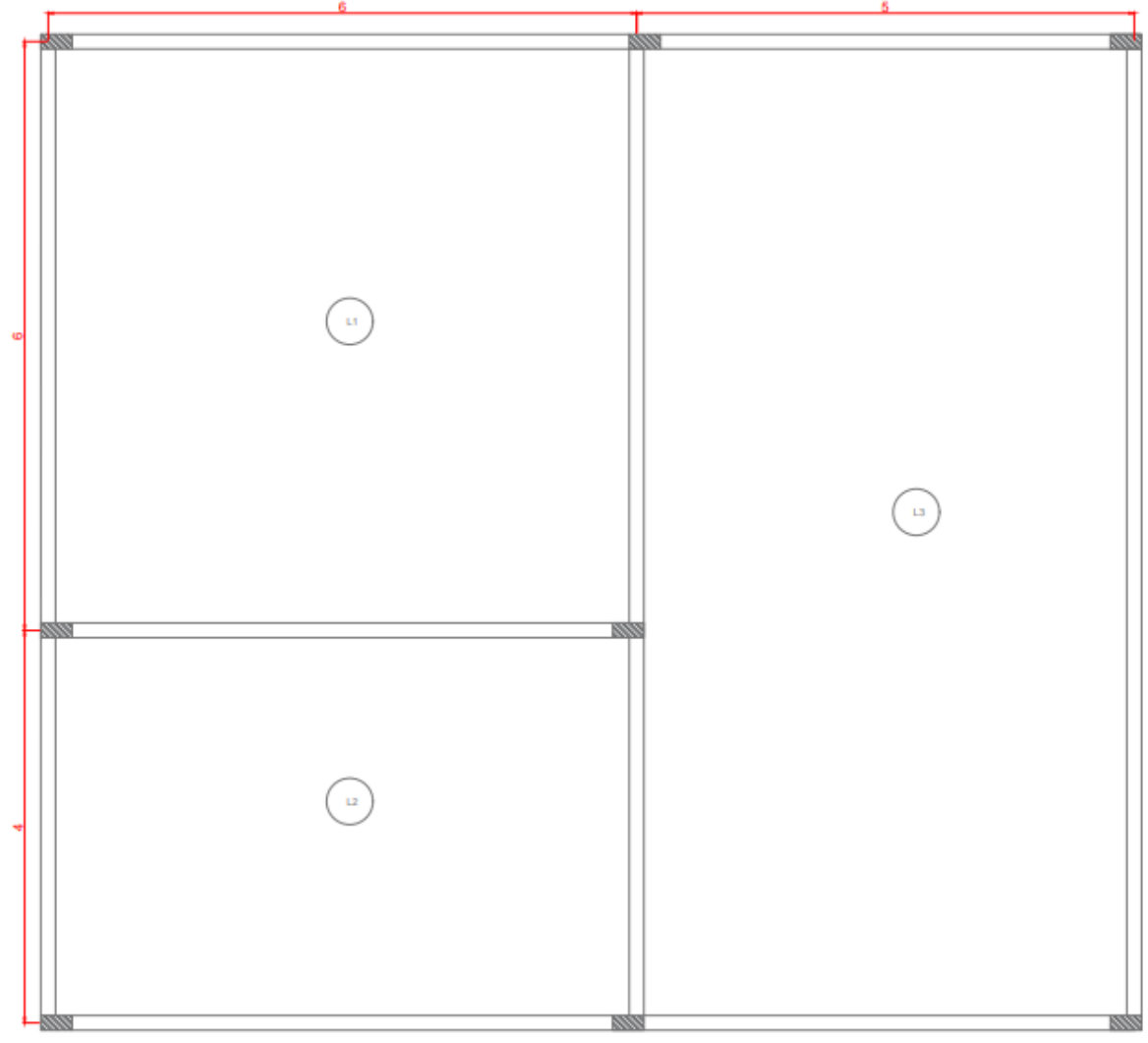

**Figura 4:** Laje Contínua Fonte: De autoria própria.

Inicialmente considera-se os seguintes valores para a característica da laje. Vale ressaltar que, elas se diferem segundo os tipos de engastamento apresentado no Apêndice A no final deste documento.

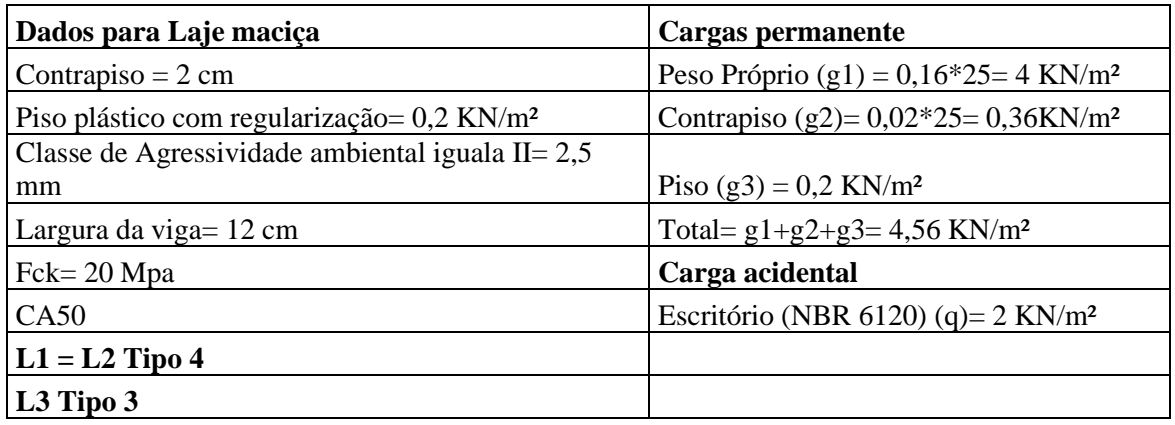

Fonte: De autoria própria.

A força aplicada nos nós para cada laje está apresentado na Tabela 2 abaixo, essa força aplicada está em função da soma da carga distribuída permanente com a carga acidental, dividido pela área de cada laje.

| <b>Tabela 2.</b> I vica concentrada |                                            |                                           |                                  |  |  |  |  |
|-------------------------------------|--------------------------------------------|-------------------------------------------|----------------------------------|--|--|--|--|
| Laje                                | Area                                       | Carga distribuída<br>(KN/m <sup>2</sup> ) | <b>Força Concentrada</b><br>(KN) |  |  |  |  |
| Laje 1                              | 36                                         | 6,56                                      | 0,182                            |  |  |  |  |
| Laje 2                              | 24                                         | 6,56                                      | 0,273                            |  |  |  |  |
| Laje 3                              | 50                                         | 6.56                                      | 0.131                            |  |  |  |  |
|                                     | $\Gamma_{\text{cutoff}}$ De autoria muzula |                                           |                                  |  |  |  |  |

**Tabela 2:** Força concentrada

Fonte: De autoria própria.

Outrossim, para o código utilizará a seguinte entrada de dados para cada laje refinada. O que irá diferir de um refinamento para o outro, será a quantidade de nós carregados. Os nós que terão força aplicada será o nó 6,13,17,22. Portanto na malha de 9, os apenas o nó 6, terá força aplicada. Na malha de 15 nós haverá força aplicada no nós 6 e13. Na malha de 25 nós, terá força aplicada nos nós 6,13,17 e 22, que possui força concentrada aplicada, o número de seções transversais para cada refinamento, o número de nós, visto que a medida em que a malha é refinada aumenta a quantidade de nós, que é a inercia que cada elemento da malha.

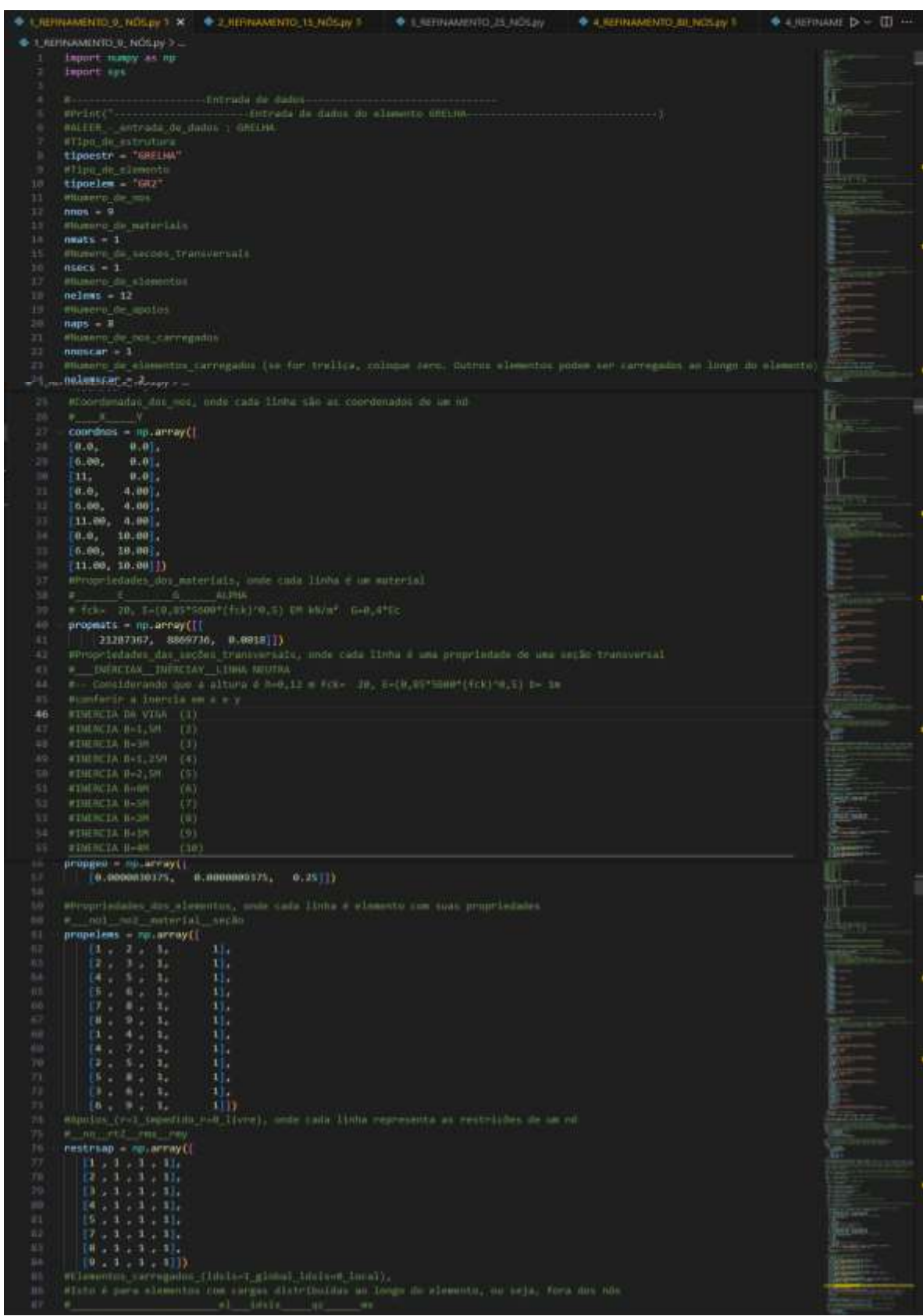

**Figura 5:** Entrada de Dados no código de programação. Fonte: De autoria própria.

### **3.1 Refinamentos**

Nesse sentido, a discretização se disporá de 4 refinamentos das Lajes L1, L2, L3.

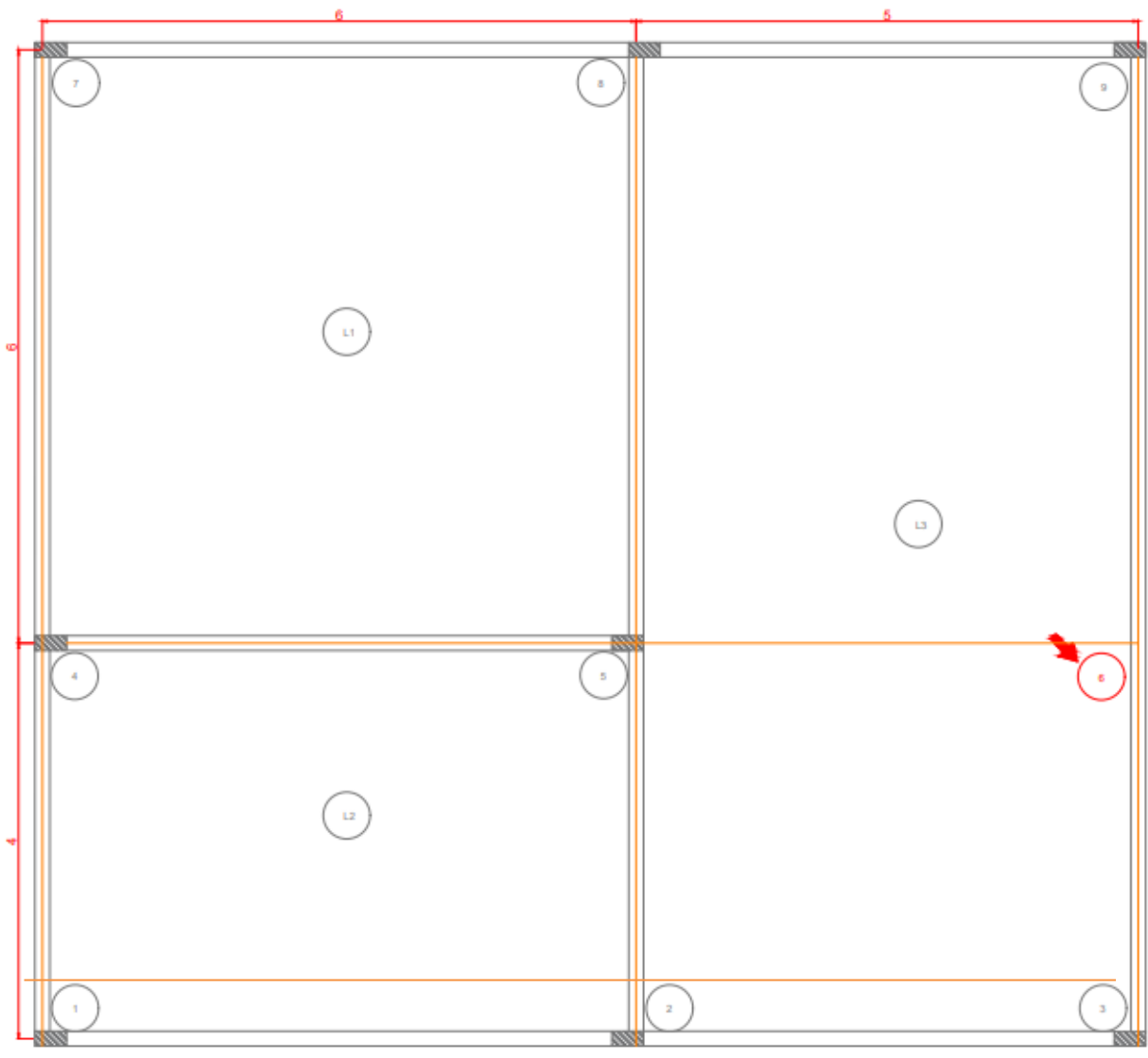

**Figura 6**: Malha 9 nós Fonte: De autoria própria.

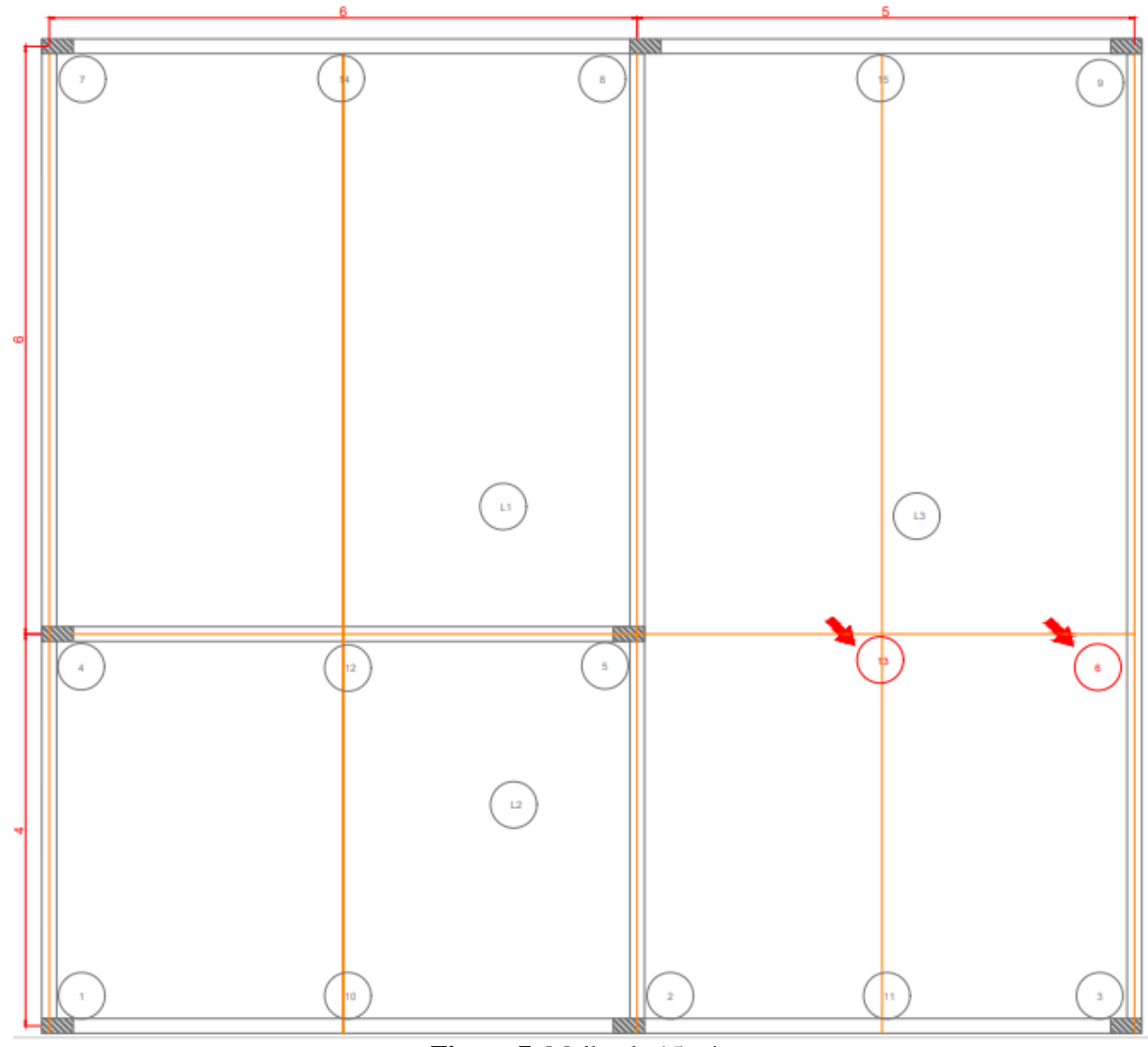

**Figura 7**: Malha de 15 nós. Fonte: De autoria própria.

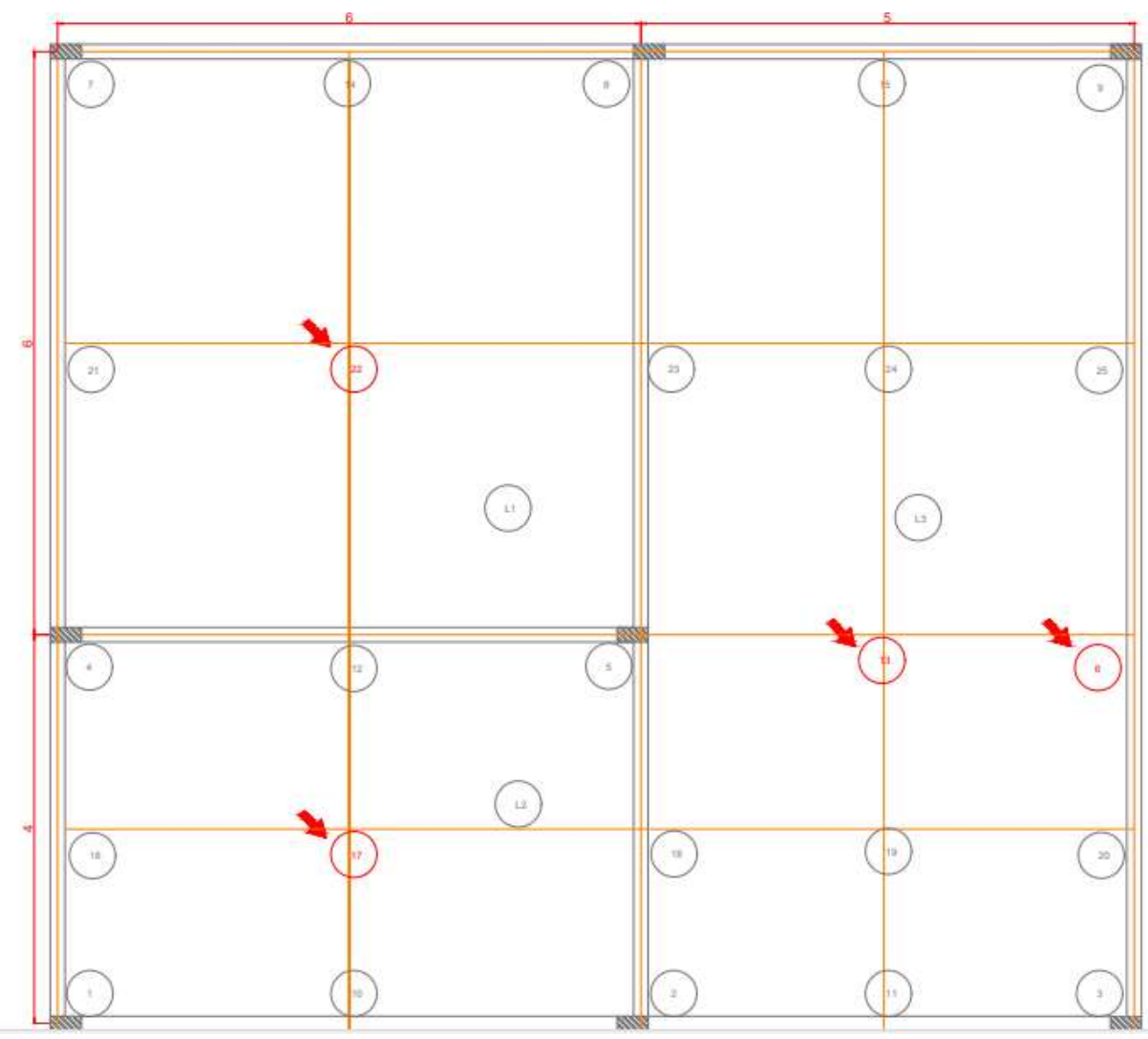

**Figura 8**: Malha 25 nós Fonte: De autoria própria.

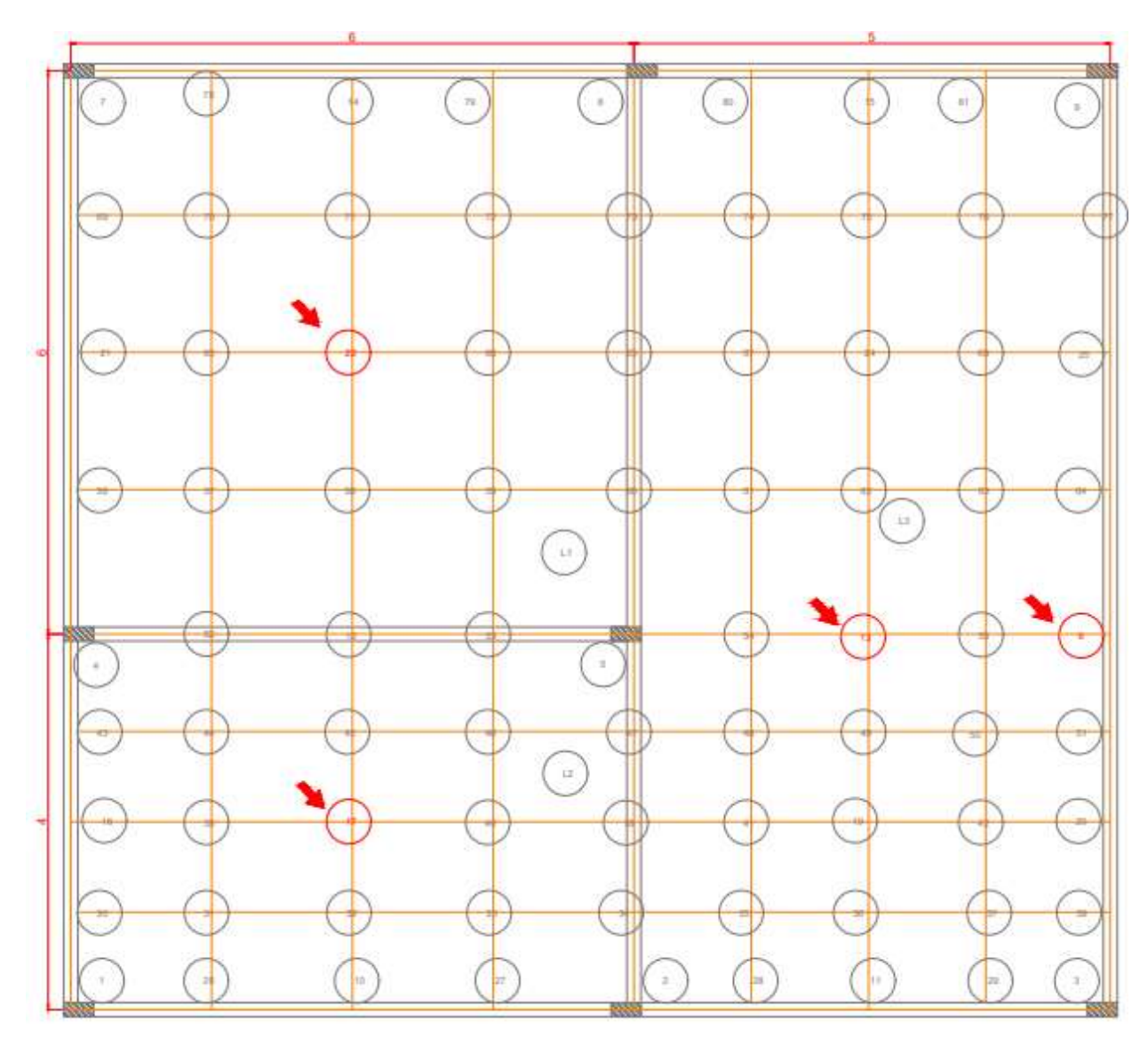

**Figura 9**: Malha 81 nós. Fonte: De autoria própria.

No programa cada elemento será lançado com base em dois nós, e tais nós, dispõem de coordenadas com base em sua posição em x e y, assim por exemplo, o nó 1, da malha de 9 nós, possui as coordenadas (0.0, 0.0), o nó 2 possui as coordenadas (6.0, 0.0), e assim por diante. Para a malha com 9 nós as coordenadas foram expressas como mostra a figura 10.

|        | #Coordinadas dos hos, onde cada linha são as coordinados de um nó |  |
|--------|-------------------------------------------------------------------|--|
| х.     |                                                                   |  |
|        | coordnos = np.array(1)                                            |  |
| 10.0.  | 0.01.                                                             |  |
| [0.08] | 9.91.                                                             |  |
| 11.7   | 9.91.                                                             |  |
| 0.0.   | 4.001.                                                            |  |
| 6.00.  | 4.001.                                                            |  |
| 11.00. | 4.001.                                                            |  |
| 19.0.  | $10,001$ .                                                        |  |
| 6.00.  | 10,001.                                                           |  |
|        | T11.00, 10.0011)                                                  |  |

**Figura 10**: Coordenadas malha 9 nós Fonte: De autoria própria.

Nesse sentido, é importante pontuar que os elementos se formam a partir de um nó inicial (no1) e um no final (no2), portanto, na linha de cada elemento. Portanto, na entrada de dados do código, cada linha, corresponderá a um elemento, sendo assim, o primeiro número, da primeira coluna será o nó inicial que forma o elemento, e a segunda coluna da linha, será o segundo nó que forma o elemento, já a terceira coluna corresponde ao material que forma cada barra da grelha, neste caso, se considera que a laje é composta por um único material o CA50, com fck igual 20 Mpa, desta forma os elementos são descritos como mostra a Figura 11.

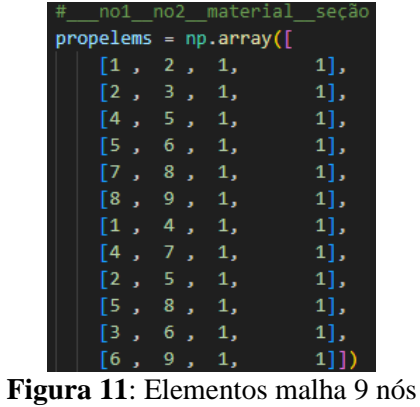

Fonte: De autoria própria.

Para a malha com 15 nós as coordenadas foram expressas como mostra a Figura 12 e os elementos foram descritos como na Figura 13.

| # |       |                           |
|---|-------|---------------------------|
|   |       | $coordinates = np.array($ |
| c | 0.0,  | $0.0$ ,                   |
| ľ | 6.0,  | $0.0$ ,                   |
| t | 11.0, | $0.0$ ,                   |
| ľ | 0.0.  | $4.0$ ,                   |
| ĺ | 6.00, | $4.0$ ,                   |
| ľ | 11.0, | $4.0$ ],                  |
| ľ | 0.0,  | $10.0$ ,                  |
| t | 6.0,  | $10.0$ ],                 |
| ľ | 11.0, | $10.0$ ,                  |
| ľ | 3.00, | $0.0]$ ,                  |
| ľ | 8.5,  | 0.01,                     |
| ľ | 3.0,  | 4.00],                    |
| t | 8.5,  | $4.00$ ],                 |
| ľ | 3.0,  | $10.0$ ,                  |
| t | 8.5,  | $10.0$ ]])                |

**Figura 12**: Coordenadas malha 15 nós Fonte: De autoria própria.

| noi noz materiul                                              | ucao                  |
|---------------------------------------------------------------|-----------------------|
| propolems - nplarray()                                        |                       |
| 1, 10, 1,                                                     | 耳.                    |
| [10, 2, 1]                                                    | 31.                   |
| 1.1.1                                                         | $\mathbb{Z}$ .        |
| 11, 3, 1.                                                     | $-5.1$                |
| 14, 12, 1.                                                    | ш                     |
| 12.5.1.                                                       | 31.                   |
| [1, 1, 1, 1]                                                  | $-5.7$                |
| 13, 0, 1,                                                     | 5.5                   |
| 7.14.1                                                        | $\exists$             |
| [14, 8, 1,                                                    | $\left\{ 3\right\}$ . |
| 1, 1, 1, 1,                                                   | $-51$                 |
| 11, 9, 1,                                                     | $-51$                 |
| 1, 4, 1,                                                      | $\mathbf{I}$          |
| $14 - 7 - 1$                                                  | $-11$                 |
| [10, 12, 1, 1]                                                | $-10$ .               |
| 12, 14, 1.                                                    | $-6$ ,                |
| 1.5.1.                                                        | $-1$                  |
| $\frac{1}{2}$ , $\frac{1}{2}$ , $\frac{1}{2}$ , $\frac{1}{2}$ | $-1$                  |
| [11, 11, 1, 1]                                                | $-10$ .               |
| 13, 15, 1,                                                    | $-6$ ].               |
| 1.6, 1.                                                       | $-11.$                |
| $\begin{bmatrix} 6 & 9 & 1 \end{bmatrix}$                     | 1113                  |
| ra 13: Flementos malha 1                                      |                       |

**Figura 13**: Elementos malha 15 nós Fonte: De autoria própria.

Para a malha com 25 nós as coordenadas foram expressas como mostra a Figura 14 e os elementos foram descritos como na Figura 15.

| # | Y                                            |
|---|----------------------------------------------|
|   | $coordinates = np.array($                    |
|   | [0.00, 0.00],                                |
|   | [1.05, 0.00],                                |
|   | [2.10, 0.00],                                |
|   | [0.00, 0.50],                                |
|   | [1.05, 0.50],                                |
|   | [2.10, 0.50],                                |
|   | [0.00, 1.00],                                |
|   | [1.05, 1.00],                                |
|   | [2.10, 1.00],                                |
|   | [0.525, 0.00],                               |
|   | [1.575, 0.00],                               |
|   | [0.00, 0.25],                                |
|   | [0.525, 0.25],                               |
|   | [1.05, 0.25],                                |
|   | [1.575, 0.25]                                |
|   | [2.10, 0.25]                                 |
|   | [0.525, 0.5],                                |
|   | $[1.575, 0.5]$ ,                             |
|   | [0.00, 0.75]                                 |
|   | [0.525, 0.75],                               |
|   | $\begin{bmatrix} 1.05, & 0.75 \end{bmatrix}$ |
|   | $[1.575, 0.75]$ ,                            |
|   | [2.10, 0.75]                                 |
|   | [0.525, 1.00],                               |
|   | [1.575, 1.00]])                              |
|   |                                              |

**Figura 14**: Coordenadas malha 25 nós Fonte: De autoria própria.

| # noi noz materiai seçao                                |                                   |                    |              |      |
|---------------------------------------------------------|-----------------------------------|--------------------|--------------|------|
| $propelems = np.array([$                                |                                   |                    |              |      |
| [1, 10, 1,                                              | $\begin{bmatrix} 1 \end{bmatrix}$ |                    |              |      |
| [10, 2, 1,                                              | 1],                               |                    |              |      |
| $\begin{bmatrix} 2 & 11 & 1 \end{bmatrix}$              | 1],                               |                    |              |      |
| [11, 3, 1, 1]                                           | $\begin{bmatrix} 1 \end{bmatrix}$ |                    |              |      |
| [16, 17, 1, 1]                                          | 3],                               |                    |              |      |
| [17, 18, 1, 1]                                          | 3],                               |                    |              |      |
| [18, 19, 1,                                             | $\sim$ 5],                        |                    |              |      |
| [19, 20, 1,                                             | 5],                               |                    |              |      |
| [4, 12, 1,                                              | 1],                               |                    |              |      |
| [12, 5, 1,                                              | 1],                               |                    |              |      |
| $\begin{bmatrix} 5 & 13 & 1 & 1 \end{bmatrix}$          | 5],                               |                    |              |      |
| $\begin{bmatrix} 13, & 6, & 1, \end{bmatrix}$           | $\sim$ 5],                        |                    |              |      |
| [21, 22, 1,                                             | 3],                               |                    |              |      |
| [22, 23, 1, 1]                                          | $\begin{bmatrix} 3 \end{bmatrix}$ | [22,               | $14$ , $1$ , | 3],  |
| $\begin{bmatrix} 23 & 24 & 1 \end{bmatrix}$             | 5],                               | $\left[2, \right]$ | 18, 1,       | 1],  |
| [24, 25, 1,                                             | 5],                               | [18,               | 5, 1,        | 1],  |
| $\begin{bmatrix} 7 & 14 & 1 \\ 1 & 1 & 1 \end{bmatrix}$ | $\begin{bmatrix} 1 \end{bmatrix}$ | [5,                | 23, 1,       | 1],  |
| $\begin{bmatrix} 14, & 8, 1, \end{bmatrix}$             | 1],                               |                    | [23, 8, 1,   | 1],  |
| [8, 15, 1,                                              | 1],                               | [11,               | $19$ , $1$ , | 8],  |
| [15, 9, 1,                                              | $\begin{bmatrix} 1 \end{bmatrix}$ | [19,               | 13, 1,       | 8],  |
| $\begin{bmatrix} 1 & 16 \end{bmatrix}, 1$               | 1],                               | [13,               | 24, 1,       | 3],  |
| [16, 4, 1,                                              | 1],                               | [24,               | $15$ , $1$ , | 3],  |
| [4, 21, 1,                                              | 1],                               |                    | $20$ , $1$ , |      |
| $\begin{bmatrix} 21, & 7, & 1, \end{bmatrix}$           | 1],                               | [3,                |              | 1],  |
| [10, 17, 1,                                             | 8],                               |                    | [20, 6, 1,   | 1],  |
| [17, 12, 1,                                             | 8],                               | [6,                | 25, 1,       | 1],  |
| $\begin{bmatrix} 12 & 22 & 1 \end{bmatrix}$             | 3],                               |                    | [25, 9, 1,   | 1]]) |

**Figura 15**: Elementos malha 25 nós Fonte: De autoria própria.

Para a malha com 81 nós as coordenadas foram expressas como mostra a figura 16 e os elementos foram descritos como na figura 17.

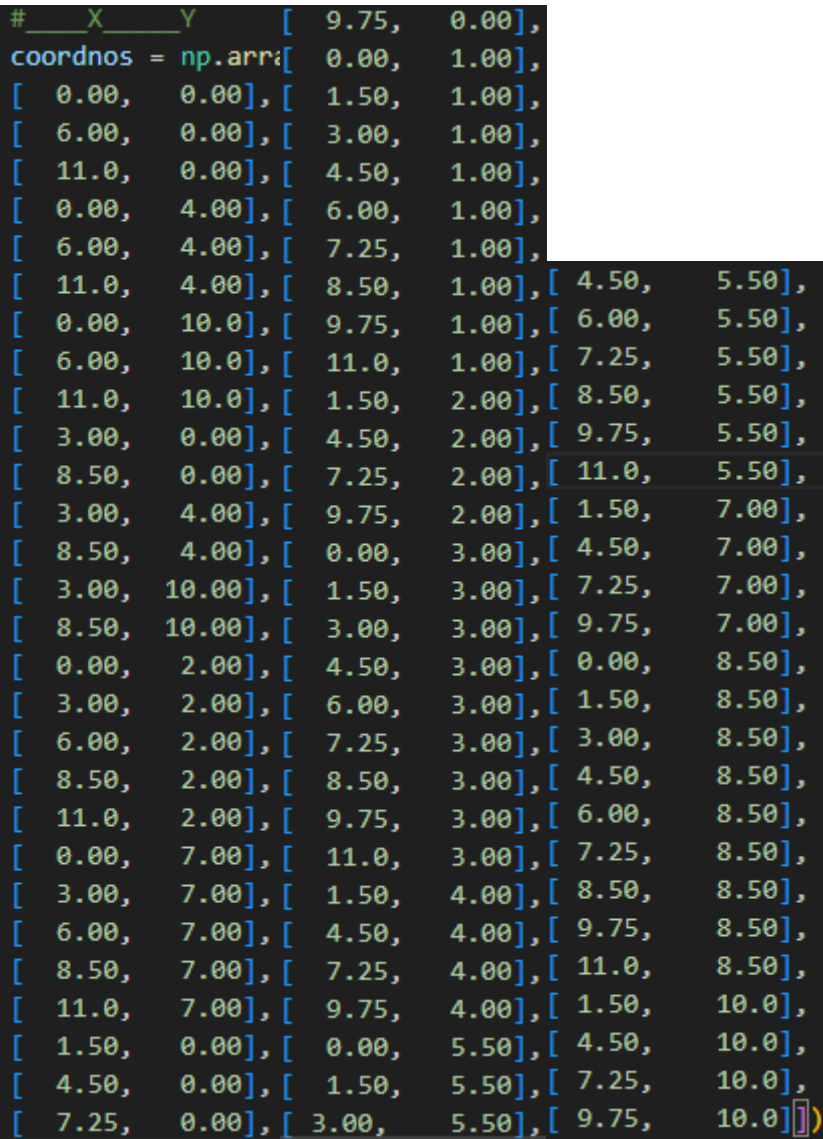

**Figura 16**: Coordenadas malha 81 nós

Fonte: De autoria própria.

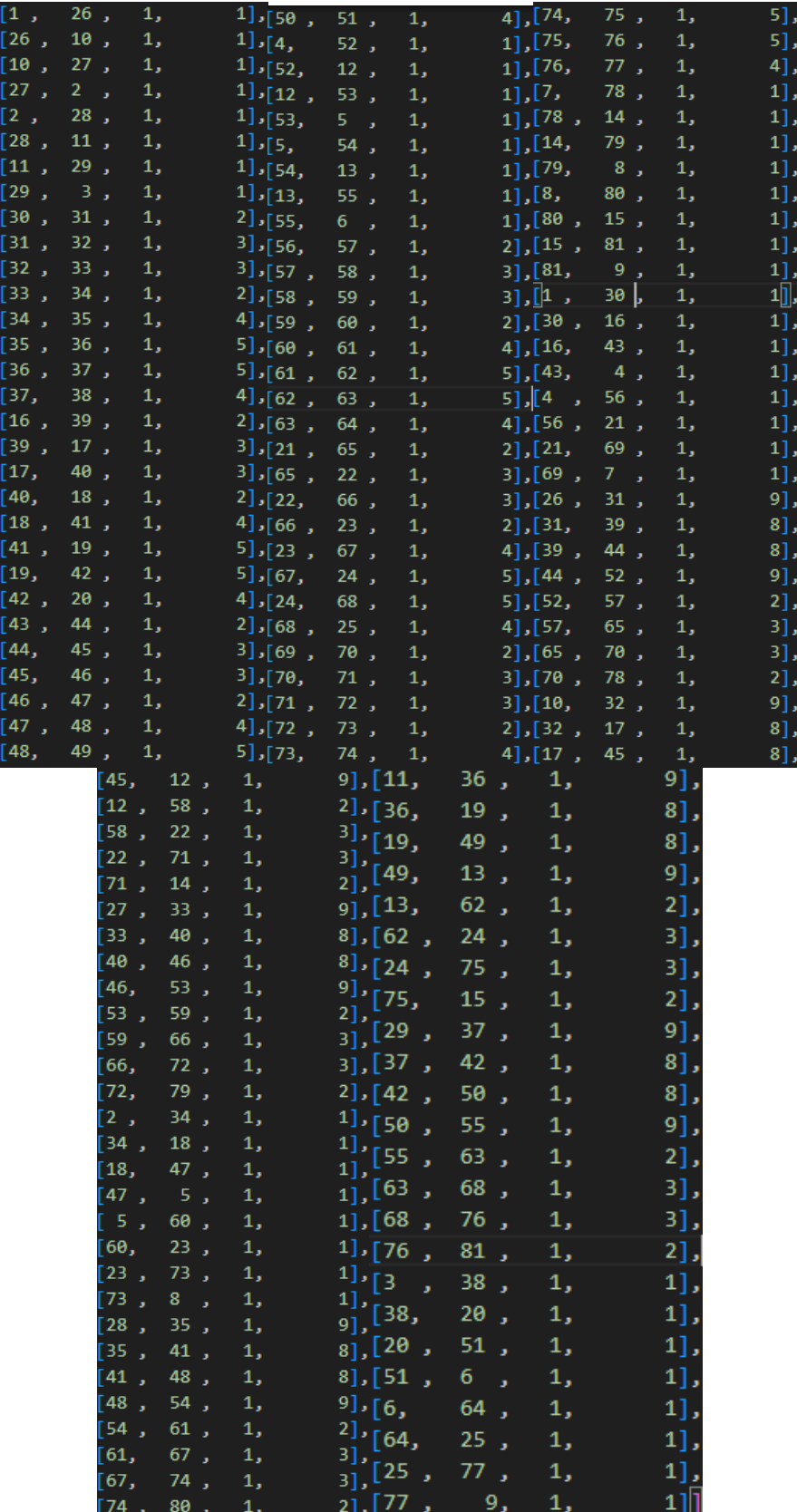

**Figura 17:** Elementos malha 81 nós Fonte: De autoria própria.

Além disso como cada elemento possui uma disposição diferente, ora está em cima da viga, ora está sobre uma das lajes (L1, L2, L3), para cada caso há uma inercia diferente. Nesse sentido será necessário calcular uma seção transversal para cada caso, para que o programa compreenda qual propriedade será aplicada nos elementos, de acordo com sua disposição. E assim, o programa irá validar, qual tipo de seção esse elemento pertence. No programa, as inercias serão enumeradas, como será exposto adiante, e na 4° coluna do elemento estará o número representado pela inercia que possui o elemento, por exemplo, no refinamento com 9 nós o elemento que vai do nó 1 ao nó 2 está sobre a viga portanto para esse elemento a inercia é a da viga., que é o número 1.

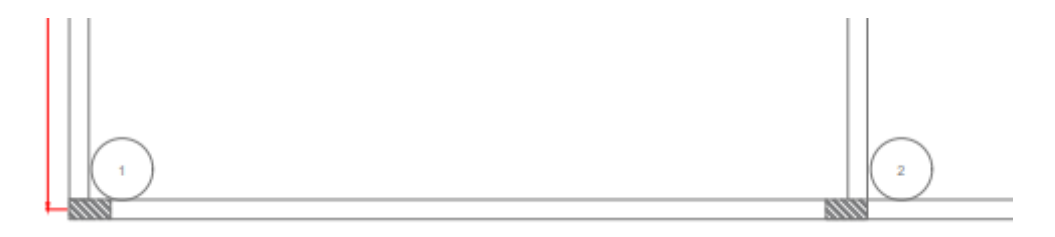

**Figura 18:** Elemento 1 a 2 Fonte: De autoria própria.

Já quando o elemento está sobre a laje, a inercia será calculada de acordo com a distâncias, e será utilizado a Equação 7 para calcular a inercia em x, e a Equação 8, para inercia em y:

$$
I_{X} = \frac{b \cdot h^3}{12} \qquad \qquad \text{Eq. 7}
$$

$$
I_{y=\frac{h.b^3}{12}}
$$
 Eq. 8

A inercia no meio da malha irá variar de acordo com o b de cada elemento sobre a laje. Por exemplo, no elemento que vai do nó 30 a 31 (Figura 19) sua inercia possui h= 0,09m e b=1,5m.

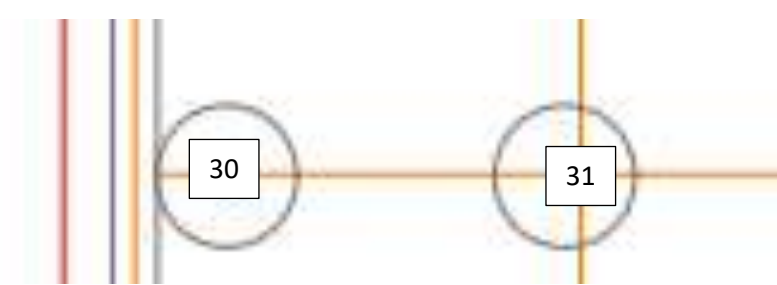

**Figura 19:** Elemento 30 a 31 Fonte: De autoria própria

Em vias do exposto, para que o código compreenda as diferentes seções transversais dos elementos contidos a cada refinamento, é necessário inserir esses valores na entrada de dado, e para isso será calculado a inercia em cada ponto da malha em que há um elemento, nesse sentido, código irá apresentar 10 seções transversais como mostra a Figura 20, em que a altura (h) para cálculo da inercia, será considerado 0,09m e o b irá variar de acordo com a posição do elemento de grelha.

|                               | #Propriedades das seções transversais, onde cada linha é uma propriedade de uma seção transversal |           |  |  |  |
|-------------------------------|---------------------------------------------------------------------------------------------------|-----------|--|--|--|
| # INÉRCIA E LINHA NEUTRA      |                                                                                                   |           |  |  |  |
| $propgeo = np.array$          |                                                                                                   |           |  |  |  |
| #INERCIA DA VIGA (1)          |                                                                                                   |           |  |  |  |
| #INERCIA B=1,5M               | (2)                                                                                               |           |  |  |  |
| $\text{HINERCIA } B = 3M$ (3) |                                                                                                   |           |  |  |  |
| #INERCIA B=1,25M $(4)$        |                                                                                                   |           |  |  |  |
| #INERCIA $B=2,5M$ (5)         |                                                                                                   |           |  |  |  |
| #INERCIA B=6M                 | (6)                                                                                               |           |  |  |  |
| #INERCIA B=5M                 | (7)                                                                                               |           |  |  |  |
| $\texttt{\#INERCIA}$ B=2M (8) |                                                                                                   |           |  |  |  |
| #INERCIA B=1M                 | (9)                                                                                               |           |  |  |  |
| #INERCIA B=4M                 | (10)                                                                                              |           |  |  |  |
| $propgeo = np.array(f)$       |                                                                                                   |           |  |  |  |
|                               | [0.0000030375, 0.0000009375, 0.25],                                                               |           |  |  |  |
|                               | [0.000091125, 0.0253125, 0.25],                                                                   |           |  |  |  |
|                               | [0.00018225, 0.2025, 0.25],                                                                       |           |  |  |  |
|                               | [0.0000759375, 0.01464843, 0.25],                                                                 |           |  |  |  |
|                               | [0.000151875, 0.1171875, 0.25],                                                                   |           |  |  |  |
|                               | [0.0003645, 1.62, 0.25],                                                                          |           |  |  |  |
|                               | [0.00030375, 0.9375,                                                                              | $0.25$ ,  |  |  |  |
|                               | [0.0001215, 0.06, 0.25],                                                                          |           |  |  |  |
|                               | [0.00006075, 0.0075,                                                                              | $0.25$ ], |  |  |  |
|                               | [0.000243, 0.48,                                                                                  | $0.25$ ]] |  |  |  |

**Figura 20:** Seções Transversais. Fonte: De autoria própria

Outrossim, vale ressaltar que cada laje possui seu ponto de Apoio/Pilar. No programa, será colocado na entrada de dados para representar tais restrições, para que seja colocado a restrição na rotação em x e y e deslocamento em z.

| #Apoios (r=1 impedido r=0 livre), onde cada linha representa as restrições de um nó |  |  |  |  |
|-------------------------------------------------------------------------------------|--|--|--|--|
| # no_rtZ_rmx_rmy<br>$restrsap = np.array([$                                         |  |  |  |  |
| [1, 1, 1, 1],                                                                       |  |  |  |  |
| [2, 1, 1, 1],<br>[3, 1, 1, 1],                                                      |  |  |  |  |
| [4, 1, 1, 1],                                                                       |  |  |  |  |
| [5, 1, 1, 1],<br>[7, 1, 1, 1],                                                      |  |  |  |  |
| [8, 1, 1, 1],                                                                       |  |  |  |  |
| [9, 1, 1, 1]]                                                                       |  |  |  |  |

**Figura 21**: Restrição nos Apoios Fonte: De autoria própria.

Nesse sentido, o presente trabalha irá validar os deslocamentos que ocorrem nos nós 6,13,17,22, referente a força aplicada pontual como mostra a Tabela 2. Vale lembra que, para calcular a força aplicada no nó pegou-se a carga distribuída permanente na laje para a equação analítica, e dividiu-se pela área da laje no nó em questão. Assim para a carga distribuída igual 6,36 KN/m² para a laje 1, por exemplo, dividiu-se esse valor por pela área da laje 6\*6= 36 m² e obteve-se o valor de força pontual para o nó 22 de -0,176 KN. De mesmo modo foi feito para a força pontual no nó 17 considerando a área da Laje 2 igual a 4\*6=24 m², dividindo a carga distribuída 6,36 KN/m² por 24 m² tem -se um valor de carga para o nó 17 igual -0,265 KN. E para os nós 6 e 13 como ambos estão na laje 3, dividindo a carga distribuída pela área 5\*10=50m² encontra-se para estes a força aplicada de -0,1272 KN.

| -#Nos carregados, onde a primeira coluna representa o nós carregado, e as outras colunas as forças nas direções. |  |  |
|----------------------------------------------------------------------------------------------------|--|--|
| # no fz mx my                                                                                                    |  |  |
| $cargasnos = np.array(f)$                                                                                        |  |  |
| $[6, -0.131, 0, 0],$                                                                                             |  |  |
| $[13, -0.131, 0, 0],$                                                                                            |  |  |
| $[17, -0.273, 0, 0],$                                                                                            |  |  |
| $[22, -0.182, 0, 0]]$                                                                                            |  |  |
|                                                                                                    |  |  |

**Figura 22:** Nós Carregados. Fonte: De autoria própria.

Na figura 23, esses nós podem ser visualizados como estão dispostos os nós em questão em cada laje. Sendo que, nó 6 e 13 está na laje 3, o nó 17 esta na laje 2, e o nó 22 está na laje 1.

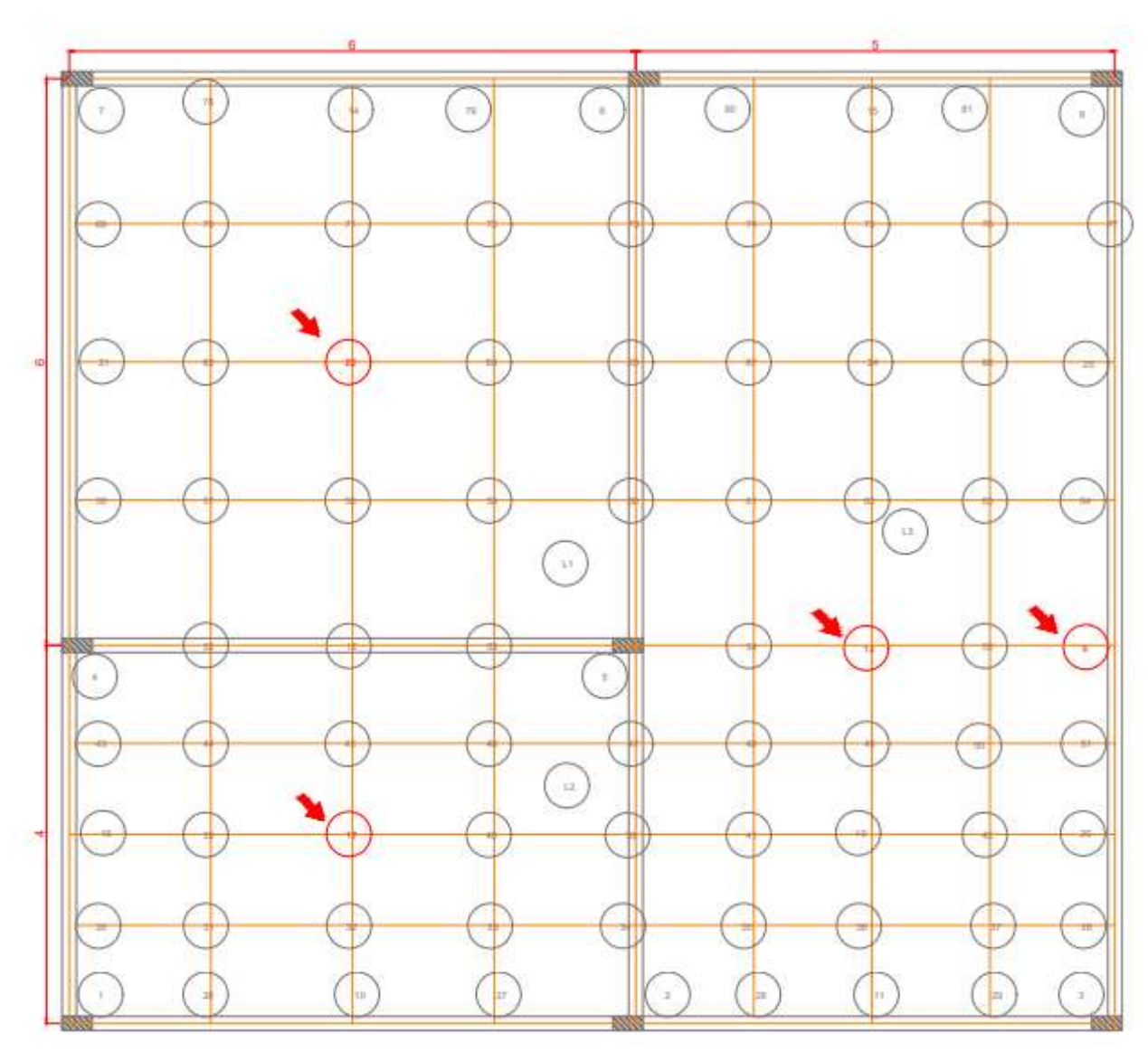

**Figura 23**: Nós 6, 13,17,22 Fonte: De autoria própria

### **4 Resultados e discussões**

## **4.1 Equação Analítica**

Para a equação analítica obteve-se os seguintes resultados para o deslocamento máximo que essa laje contínua estiver submetida. Incialmente é feito o pré-dimensionamento da altura da laje, tendo com base na equação 9 e equação 10:

$$
d = \frac{l_x}{\Psi_2 * \Psi_3} \qquad \qquad \text{Eq. 9}
$$

$$
h = d + 0.04
$$
 Eq. 10

| Pré-dimensionamento da altura(h) e largura (d) |      |    | $d=lx/(\psi_2*\psi_3)$ | h=d+0,04                |          |    |        |        |
|------------------------------------------------|------|----|------------------------|-------------------------|----------|----|--------|--------|
| Laje                                           | Caso | lχ | I٧                     | $\lambda = \frac{1}{y}$ | $\psi_2$ | ψ3 | d(m)   | h(m)   |
| Laje 1                                         | 4    | 6  | 6                      |                         | 1,8      | 25 | 0,133  | 0,173  |
| Laje 2                                         | 4    | 4  | 6                      | 1,5                     | 1,6      | 25 | 0,1    | 0,14   |
| Laje 3                                         | 3    | 5  | 10                     |                         | 1.4      | 25 | 0,143  | 0,183  |
|                                                |      |    |                        |                         |          |    | $d=12$ | $h=16$ |

**Tabela 3:** Pré-dimensionamento da altura da laje.

Fonte: De autoria própria.

Posteriormente, é calculado o Módulo de Elasticidade como mostra a Tabela 4, para a Laje, tendo como premissa a Equação 11. Importante ressaltar que esse valor, também será inserido na entrada de dados do código de programação,

$$
E = 0.85 * 5600 * \sqrt{fck}
$$
 Eq. 11

Nesse sentido, calculou-se o Modulo de elasticidade.

| Tabela 4: Módulo de Elasticidade                                                     |  |  |  |  |  |
|--------------------------------------------------------------------------------------|--|--|--|--|--|
| <b>Módulo de Elasticidade</b>                                                        |  |  |  |  |  |
| E=0,85*5600* $\sqrt{\text{fck}}$ =0,85*5600* $\sqrt{20}$ =21287000 KN/m <sup>2</sup> |  |  |  |  |  |
|                                                                                      |  |  |  |  |  |

Fonte: De autoria própria.

Com base no pré dimensionamento da laje, encontra-se primeiramente a equação da flecha/ deslocamento para a somatória da carga permanente com a carga acidental, com os valores de p= 4,56+2, substituem-se também os valores para o modulo de elasticidade e o valor da altura, encontrado a partir do pré dimensionamento da laje.

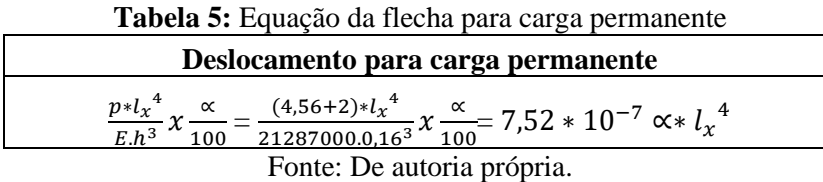

A partir disso com a equação da flecha encontrada, que fica em função do alfa que é um coeficiente tabelado, que se encontra nos apêndices desse escrito. Este depende do tipo de vinculação da laje, com base na razão entre o menor vão da laje dividido pelo menor vão. A Nova altura da laje é encontrada na Tabela 7, tomando o h da equação, como incógnita, e considerando o lx que é o menor vão, da laje mais crítica, que apresenta o maior valor de  $\lambda$ = ly/lx. Além disso, considerando a carga aplicada, como a soma da carga permanente com a acidental, obtém o valor de h igual a 0,082, e arredonda para cima 0,09 m.

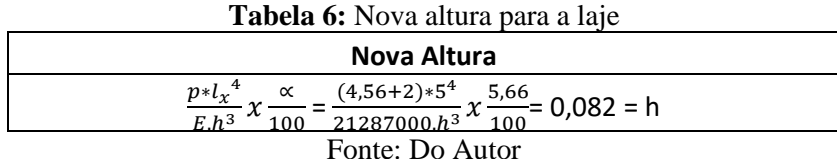

Com base na equação de deslocamento encontrados na tabela 5, e substituindo os valores de ∝ que se encontra na tabela do apêndice A deste escrito, e varia de acordo com o valor de  $\lambda = \frac{1}{y/x}$ , se encontra o valor do deslocamento para as Lajes 1, 2, 3.

|        |      |    |    |                         |           |                  | <b>Deslocamento</b> |
|--------|------|----|----|-------------------------|-----------|------------------|---------------------|
| Laje   | Caso | Ιx | I٧ | $\lambda = \frac{1}{y}$ | $\propto$ | $\alpha * l_{r}$ | (g+q)               |
| Laje 1 | 4    | 6  | 6  |                         | 2,42      | 3,136            | 2,36                |
| Laje 2 | 4    | 4  | 6  | 1,5                     | 4,38      | 1,121            | 0,84                |
| Laje 3 | 3    |    | 10 |                         | 5,66      | 3,537            | 2,66                |

**Tabela 7:** Deslocamento da Laje

Fonte: De autoria própria.

Com base nos resultados obtidos da equação analítica, pode-se inferir que, quanto maior foi o comprimento na direção y e menor o vão em lx, como por exemplo, a laje 3, maior foi a flecha obtida pela equação. Ou seja, há uma relação diretamente proporcional entre o comprimento do vão e sua e o deslocamento em z da laje.

#### **4.2 Programa**

Em vias do exposto, com base na entrada de dados para cada refinamento, na saída de dados os valores de obtidos com relação ao deslocamento nodal a sairá como mostra a Figura 24.

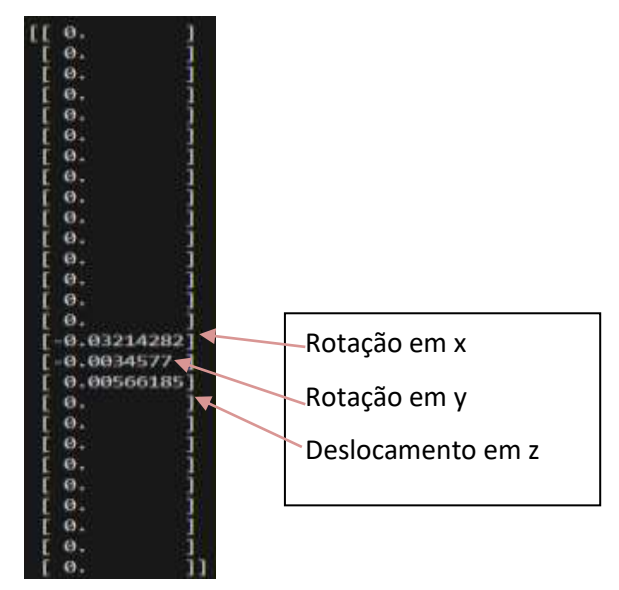

**Figura 24**: Deslocamento Nodal malha 9 nós Fonte: De autoria própria.

De modo que, na saída de dados para cada nó, será em um conjunto de 3 valores, de modo que, o primeiro valor será com relação a rotação em x, rotação em y, d deslocamento em z. Este último é o que será feito a análise de deslocamento. No entanto, para melhor entendimento os dados obtidos serão lançados como mostra as Tabelas 9,10,11,12.

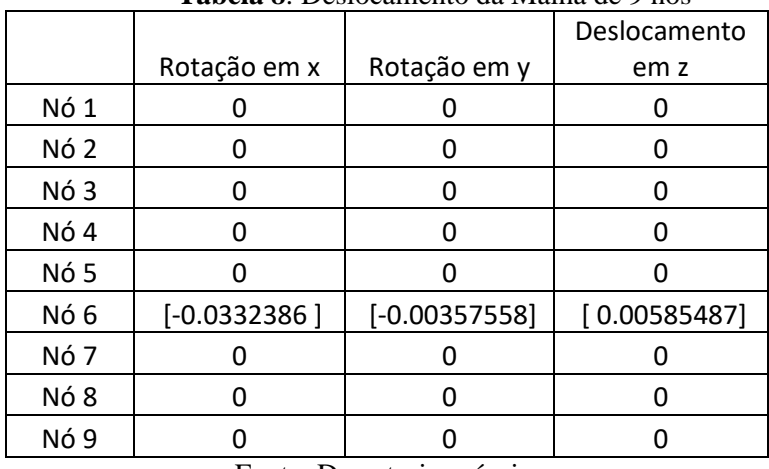

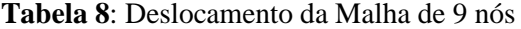

Fonte: De autoria própria.

|       | Rotação em x        | Rotação em y        | Deslocamento em z  |  |  |  |
|-------|---------------------|---------------------|--------------------|--|--|--|
| Nó 1  |                     |                     | O                  |  |  |  |
| Nó 2  | O                   | O                   | 0                  |  |  |  |
| Nó 3  | O                   | O                   | 0                  |  |  |  |
| Nó 4  | O                   | O                   | 0                  |  |  |  |
| Nó 5  | n                   | ŋ                   | O                  |  |  |  |
| Nó 6  | $[-1.89108402e-06]$ | [4.02605705e-09]    | $[6.36194141e-07]$ |  |  |  |
| Nó 7  |                     |                     | O                  |  |  |  |
| Nó 8  | O                   | O                   | 0                  |  |  |  |
| Nó 9  | O                   | O                   | O                  |  |  |  |
| Nó 10 | 0                   | 0                   | O                  |  |  |  |
| Nó 11 | [-6.29090221e-08]   | $[-1.69789159e-07]$ | $[2.75530950e-11]$ |  |  |  |
| Nó 12 |                     |                     |                    |  |  |  |
| Nó 13 | [-4.90572831e-07]   | 1.88662772e-08]     | $[4.08221564e-07]$ |  |  |  |
| Nó 14 |                     |                     | 0                  |  |  |  |
| Nó 15 | [-4.19369943e-08]   | 1.02721006e-07]     | 2.75530950e-11]]   |  |  |  |

**Tabela 9:** Deslocamentos da Malha de 15 nós

Fonte: De autoria própria.

|                 | Rotação em x        | Rotação em y        | Deslocamento em z  |
|-----------------|---------------------|---------------------|--------------------|
| Nó 1            | 0                   | 0                   | 0                  |
| Nó <sub>2</sub> | 0                   | 0                   | 0                  |
| Nó <sub>3</sub> | 0                   | 0                   | 0                  |
| Nó 4            | 0                   | 0                   | 0                  |
| Nó <sub>5</sub> | $[-2.69889975e-04]$ | $[-5.00844749e-04]$ | $[1.81622406e-04]$ |
| Nó <sub>6</sub> | [-4.60640705e-04]   | [-4.96801042e-04]   | 1.82315968e-04]    |
| Nó 7            | $[-3.34172124e-04]$ | [-4.84440349e-04]   | 1.66131719e-04]    |
| Nó 8            | $[-5.11762416e-04]$ | [-4.94754258e-04]   | 1.65443893e-04]    |
| Nó 9            | $[-6.87112333e-04]$ | $[-4.99904689e-04]$ | 1.66414150e-04]    |
| Nó 10           | $[5.57374221e-05]$  | $[-4.59852163e-04]$ | 1.48071519e-04]    |
| Nó 11           | $[-1.05919142e-04]$ | $[-4.09479784e-04]$ | 1.32251277e-04]    |
| Nó 12           | $[2.95368123e-05]$  | [-4.28462503e-04]   | 1.84135577e-04]    |
| Nó 13           | $[-4.93262158e-05]$ | [-5.00891156e-04]   | 1.81603846e-04]    |
| Nó 14           | $[-1.44833962e-04]$ | $[-4.85541922e-04]$ | 1.66073783e-04]    |
| Nó 15           | [-2.24126844e-04]   | $[-5.00845016e-04]$ | 1.66448822e-04]    |
| Nó 16           | $[-3.25341100e-04]$ | $[-4.49301732e-04]$ | $[1.67283171e-04]$ |
| Nó 17           | $[-1.74196288e-04]$ | $[-4.59888694e-04]$ | 1.68963444e-04]    |
| Nó 18           | $[-3.51579380e-04]$ | [-4.75528912e-04]   | [1.68925941e-04]   |
| Nó 19           | [-2.04468626e-04]   | [-4.90015763e-04]   | 1.71091931e-04]    |
| Nó 20           | [-2.94291086e-04]   | [-4.88754728e-04]   | 1.71089060e-04]    |
| Nó 21           | $[-3.87591670e-04]$ | $[-4.83592556e-04]$ | 1.66100814e-04]    |
| Nó 22           | $[-4.74793652e-04]$ | $[-4.85517789e-04]$ | 1.66096726e-04]    |
| <b>Nó 23</b>    | [-5.61989083e-04]   | [-4.97987828e-04]   | $[1.66074439e-04]$ |
| Nó 24           | $[-4.24989363e-04]$ | $[-5.00880804e-04]$ | 1.66474303e-04]    |
| Nó 25           | [-5.99789898e-04]   | [-4.98714025e-04]   | [1.66478263e-04]]  |

**Tabela 10**: Deslocamentos da Malha de 25 nós

Fonte: De autoria própria.

**Tabela 11**: Deslocamentos da Malha de 25 nós

|                 | Rotação em x        | Rotação em y        | Deslocamento em z  |  |
|-----------------|---------------------|---------------------|--------------------|--|
| Nó 1            |                     |                     |                    |  |
| Nó 2            |                     |                     |                    |  |
| Nó <sub>3</sub> | 0                   | O                   |                    |  |
| Nó 4            | 0                   | n                   |                    |  |
| Nó 5            |                     |                     |                    |  |
| Nó 6            | $[-7.35691816e-04]$ | $[-1.67586140e-04]$ | $[2.83964784e-04]$ |  |
| Nó 7            |                     |                     |                    |  |
| Nó <sub>8</sub> | Ω                   | O                   |                    |  |
| Nó 9            |                     |                     |                    |  |
| Nó 10           | $[-2.56419737e-04]$ | $[-7.46340521e-06]$ | 7.32509927e-06]    |  |
| Nó 11           | [-2.95829837e-04]   | [-5.79015952e-06]   | $[6.71661885e-06]$ |  |

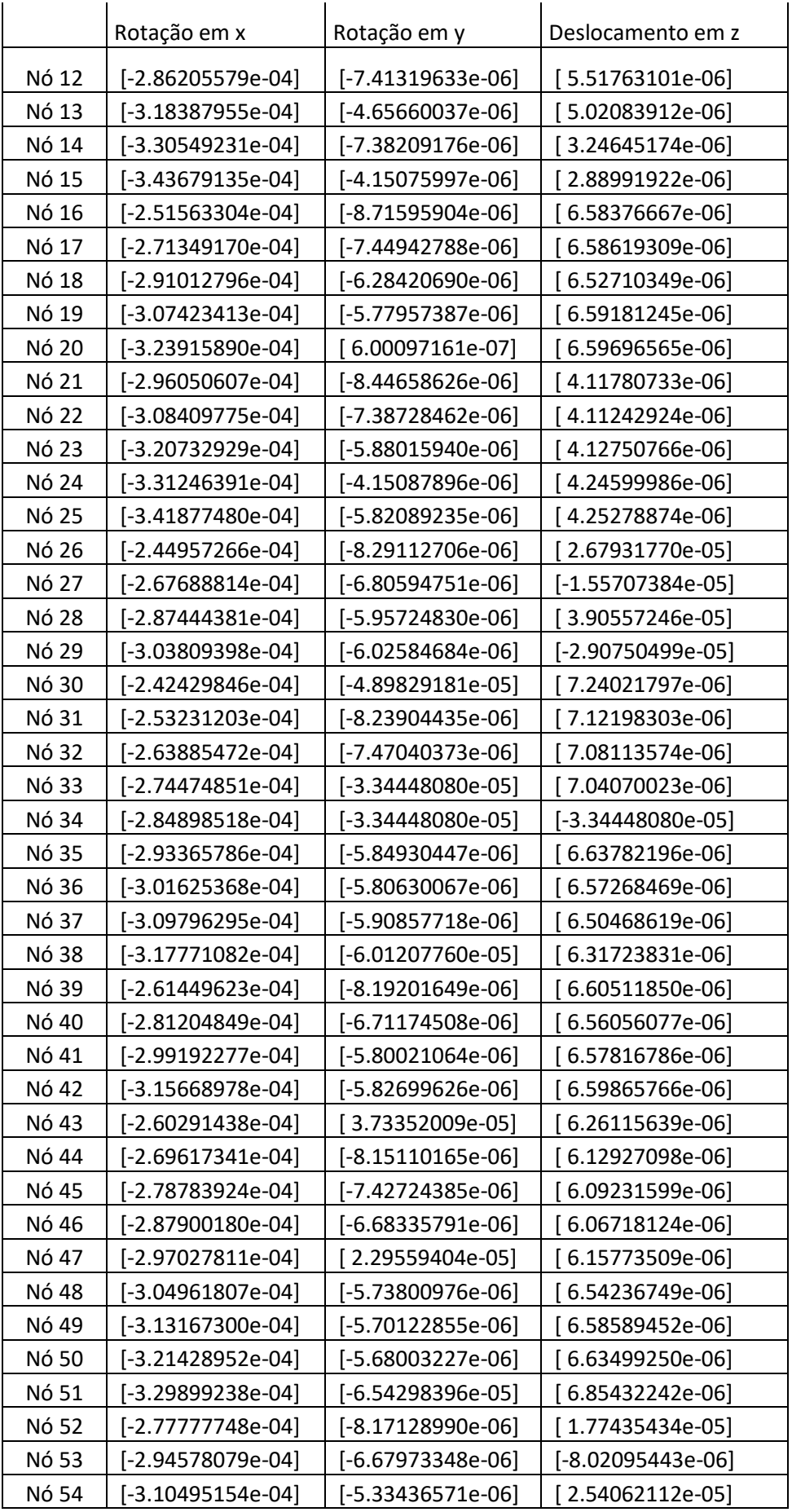

|              | Rotação em x        | Rotação em y        | Deslocamento em z            |
|--------------|---------------------|---------------------|------------------------------|
| <b>Nó 55</b> | $[-3.26263190e-04]$ | $[-3.98644975e-06]$ | $[2.42447261e-05]$           |
| Nó 56        | $[-2.82682066e-04]$ | $[-3.08701063e-05]$ | 4.90852244e-06] <sup>1</sup> |
| Nó 57        | $[-2.90024645e-04]$ | $[-8.14545364e-06]$ | [4.86797060e-06]             |
| <b>Nó 58</b> | $[-2.97316381e-04]$ | [-7.40024675e-06]   | 4.85368434e-06]              |
| Nó 59        | $[-3.04589147e-04]$ | $[-6.65846300e-06]$ | 4.84621783e-06]              |
| Nó 60        | $[-3.11925043e-04]$ | $[-1.96317644e-05]$ | [4.96387842e-06]             |
| Nó 61        | $[-3.18334653e-04]$ | $[-5.09599630e-06]$ | $[5.30795549e-06]$           |
| Nó 62        | $[-3.24994528e-04]$ | $[-4.18773922e-06]$ | 5.34562127e-06]              |
| Nó 63        | $[-3.31696040e-04]$ | $[-3.27540953e-06]$ | [5.37654824e-06]             |
| Nó 64        | $[-3.38506517e-04]$ | [3.68952035e-05]    | [5.48928821e-06]             |
| Nó 65        | $[-3.02230017e-04]$ | $[-8.12577591e-06]$ | [4.12320767e-06]             |
| Nó 66        | $[-3.14567079e-04]$ | $[-6.64347915e-06]$ | [4.10120072e-06]             |
| Nó 67        | $[-3.25949409e-04]$ | $[-5.05779111e-06]$ | 4.22923062e-06]              |
| Nó 68        | $[-3.36560872e-04]$ | $[-3.21630441e-06]$ | [4.25428084e-06]             |
| Nó 69        | $[-3.09259496e-04]$ | [1.79980017e-05]    | 3.44303714e-06]              |
| Nó 70        | $[-3.14400738e-04]$ | $[-8.10351967e-06]$ | 3.39634097e-06]              |
| Nó 71        | $[-3.19479106e-04]$ | $[-7.37606319e-06]$ | $[3.37252610e-06]$           |
| Nó 72        | $[-3.24517994e-04]$ | $[-6.62538313e-06]$ | $[3.34819352e-06]$           |
| Nó 73        | $[-3.29476927e-04]$ | [9.24436586e-06]    | 3.27255574e-06]              |
| <b>Nó 74</b> | $[-3.33512051e-04]$ | $[-5.02754297e-06]$ | $[3.17446705e-06]$           |
| Nó 75        | $[-3.37459265e-04]$ | $[-4.13821314e-06]$ | $[3.13774804e-06]$           |
| Nó 76        | $[-3.41356446e-04]$ | $[-3.18060474e-06]$ | 3.10135518e-06]              |
| <b>Nó 77</b> | $[-3.45182077e-04]$ | $[2.57801494e-05]$  | $[3.04004651e-06]$           |
| Nó 78        | $[-3.26507557e-04]$ | $[-8.05494984e-06]$ | $[2.99640383e-05]$           |
| Nó 79        | $[-3.34406100e-04]$ | $[-6.57534238e-06]$ | $[-2.45997530e-05]$          |
| Nó 80        | $[-3.40966053e-04]$ | $[-4.94014405e-06]$ | $[4.19405584e-05]$           |
| Nó 81        | $[-3.46038535e-04]$ | $[-3.09175530e-06]$ | $[-3.71441674e-05]$          |

Fonte: De autoria própria.

#### **4.3 Deslocamento**

Assim, com base na saída de dados do código pode-se obter os valores para analisar separadamente os Nós 6,13,17 e 22. Importante lembrar que para cada refinamento há uma quantidade de nós em análises, que implica que por exemplo, para o primeiro refinamento só se obteve o deslocamento considerando uma força pontual para o nó 6, visto que só se tem 9 nós neste primeiro, outrossim para o refinamento 15 nós teremos que analisar o deslocamento para os nós 6 e 13. E para os dois últimos refinamentos tem-se os valores de deslocamento para todos os nós. Assim na tabela abaixo está descrito os deslocamentos dos nós em análise, em que o termo "não se aplica" indica que para aquele refinamento ainda não existe aquele nó.

| Deslocamentos em Z<br>(m) | $N66$ (Laje3)      | Nó 13 (Laje3)      | Nó 17(Laje 2)      | Nó 22 (Laje 1)   |  |
|---------------------------|--------------------|--------------------|--------------------|------------------|--|
| Malha 09 nós              | [0.00585487]       | Não se aplica      | Não se aplica      | Não se aplica    |  |
| Malha 15 nós              | $[6.36194141e-07]$ | $4.08221564e-07$ ] | Não se aplica      | Não se aplica    |  |
| Malha 25 nós              | 1.82315968e-04]    | $[1.81603846e-04]$ | 1.68963444e-04]    | 1.66096726e-04]  |  |
| Malha 81 nós              | 2.83964784e-04]    | $5.02083912e-06$   | $[6.58619309e-06]$ | $4.11242924e-06$ |  |
| Fonta: De quioria própria |                    |                    |                    |                  |  |

**Tabela 12:** Deslocamentos nodais em z via código de programação

Fonte: De autoria própria.

Nesse sentido pode se expressar a convergência de resultados do refinamento nos nós 06 e 13, que são os que possui maior número de resultados, visto que estão presentes na maior parte dos refinamentos.

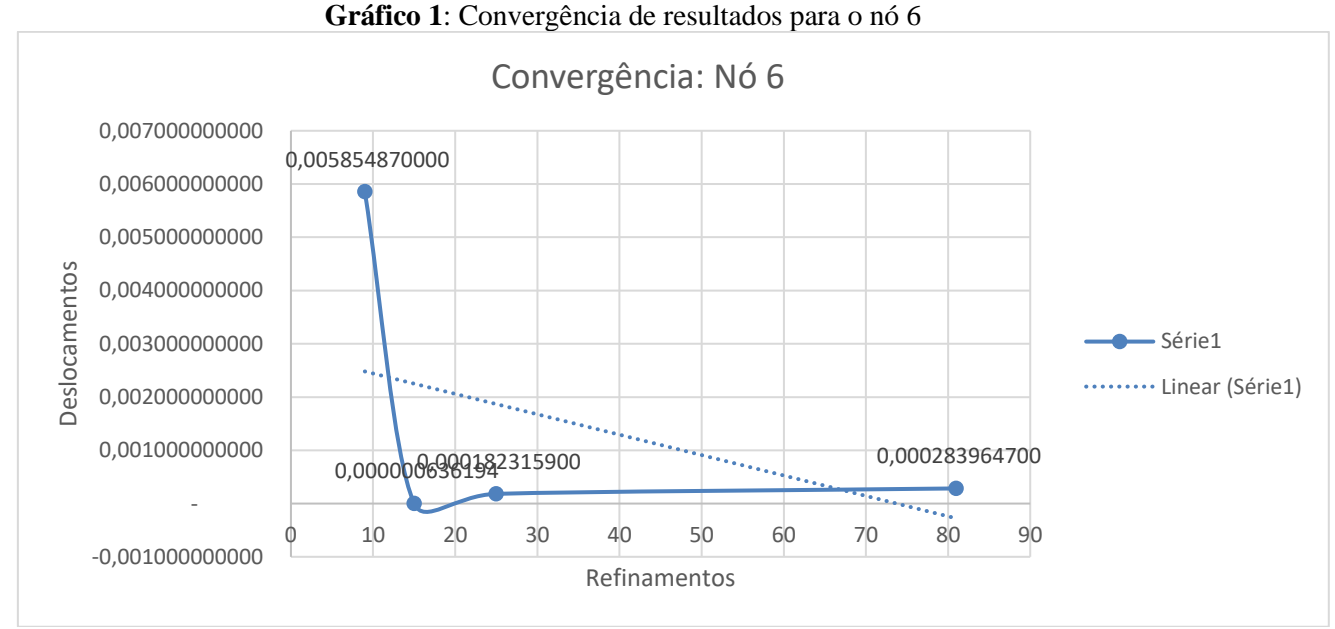

Fonte: de autoria própria.

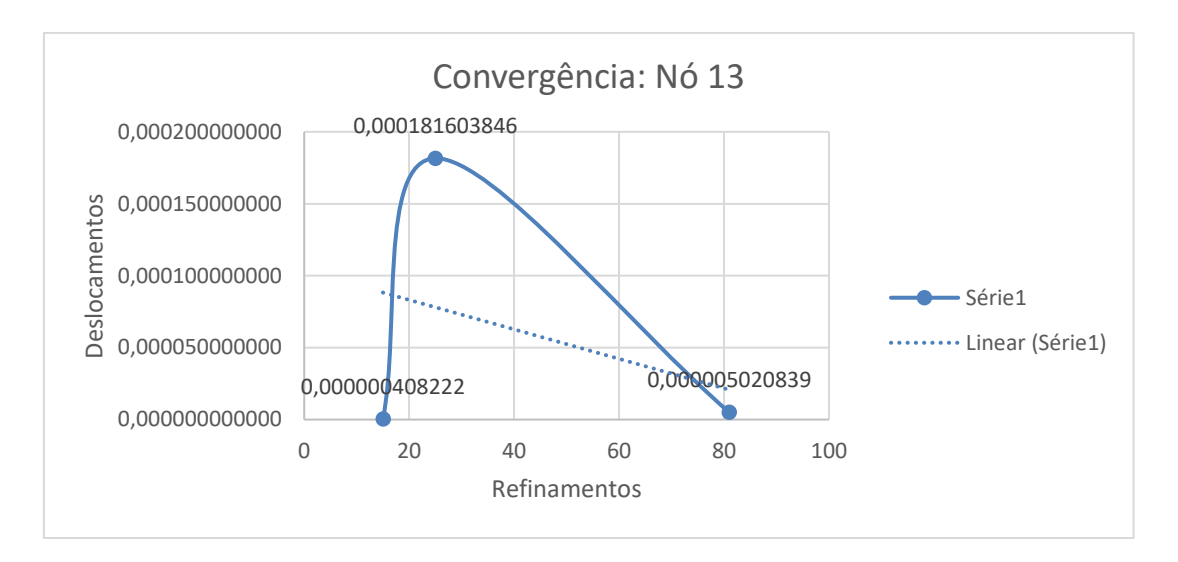

Fonte: de autoria própria.

Com base nos gráficos de Convergência, para o nó 6 (Figura 25) que está na laje 3, observou-se que a medida em que se aumentou a qualidade da malha, o deslocamento diminuiu. De modo que, no primeiro refinamento (Malha de 9 nós), o valor foi muito maior que nos demais refinamentos. Pode-se inferir que quanto maior foi o número de elementos, mais propriedades poderiam ser inseridas na malha, diminuindo o deslocamento. O mesmo ocorre para a o nó 13, o primeiro refinamento (Malha de 15 nós) apresentou um valor de deslocamento menor (0,000000408222), quando se refinou mais uma vez (malha de 25) esse valor aumentou um pouco indo para 0,000181603846, no entanto na malha com maior número de elementos e nós (malha de 81), esse valor decai o nó 13 está de 0,000005020839.

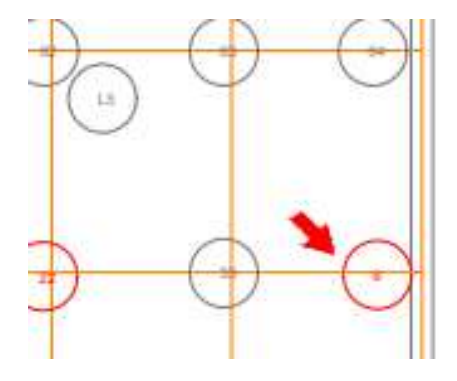

**Figura 25:** Nó 6, Laje 3 Fonte: De autoria própria.

Com base na Tabela 7 deste capítulo pode-se inferir que a flecha máxima ou deslocamento, segundo a equação analítica, pode ser descrito na Tabela 10.

|                                       |  |  |   | Caso   1x   1y   $\lambda$ = 1y/1x | $\propto$ | $\propto$ * $l_{r}^{4}$ | $(g+q)$         |
|---------------------------------------|--|--|---|------------------------------------|-----------|-------------------------|-----------------|
| Laje 1                                |  |  |   |                                    | 2,42      |                         | $3,136$ 0,00236 |
| Laje 2                                |  |  | 6 | 1.5                                | 4,38      | 1,121                   | 0,00084         |
| 0,00266<br>5,66 3,537<br>Laje 3<br>10 |  |  |   |                                    |           |                         |                 |
| Fonte: De autoria própria.            |  |  |   |                                    |           |                         |                 |

**Tabela 13:** Deslocamentos nodais em z pela equação analítica.

Pode-se considerar então que com base nos refinamentos obtidos por meio do código, fazendo comparação com a equação analítica, os deslocamentos da laje contínua, avaliada para o código, está inferior ao valor limite, considerado nos cálculos da equação, no ultimo refinamento. Observa-se ainda que com base nos resultados de deslocamento do nó 6, por exemplo, a medida em a laje é refinada o deslocamento para a malha de 9 nós, começa de um valor maior de 0.00585487, e a medida em que aumenta a qualidade da malha, o valor de deslocamento tende a se aproximar do valor real.

Fazendo a subtração (diferença), entre o valor obtido no código e o deslocamento da equação analítica, vê se que no primeiro refinamento (de 0.00585487), o valor é maior em comparação ao encontrado pela equação na laje 3 onde se localiza o nó 6 (0,00266). Nesse viés, a medida em que a malha vai sendo refinada o valor de deslocamento do segundo refinamento, diminui em comparação ao primeiro refinamento, e nos dois últimos refinamentos, como é dado mais informações das características da laje, esse valor fica sendo menor, do que o valor encontrado para a equação analítica. Pode-se então, calcular o erro entre a equação analítica e os resultados do MEF para o nó 06 (Tabela 14), que está presente em todos os refinamentos, que mostra que de acordo com que a malha é refinada, esse valor do erro percentual diminui gradualmente como mostra o gráfico 3.

|                |              |                | Erro Percentual |
|----------------|--------------|----------------|-----------------|
| Deslocamento   | Deslocamento |                | (% )            |
| via Código     | via Equação  | Erro           |                 |
|                |              |                |                 |
| 0,005854870000 | 0,00266      | 0,003194870000 | 1,20108         |
|                |              |                |                 |
| 0,000000636194 | 0,00266      | 0,002659363806 | 0,99976         |
|                |              |                |                 |
| 0,000182315900 | 0,00266      | 0,002477684100 | 0,93146         |
|                |              |                |                 |
| 0,000283964700 | 0,00266      | 0,002376035300 | 0,89325         |

**Tabela 14**: Erro percentual

Fonte: De autoria própria.

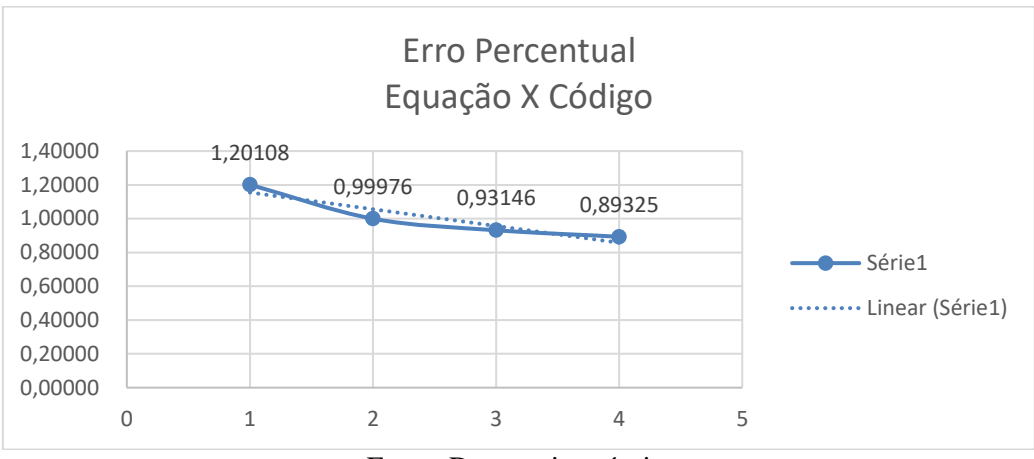

Fonte: De autoria própria.

Assim, considerando que a equação avaliada, considera a seção transversal da laje como um todo, e o código pode ser considerada as diferentes seções nos diferentes pontos, e quanto melhor a qualidade da malha, mais esse deslocamento pode ser considerado válido para mensurar e projetar tal laje de maneira mais eficiente.

Com base no Gráfico 3, podemos inferir que quanto melhor a qualidade da malha refinada mais o erro percentual entre o MEF e o código de programação diminuía.

#### **5 CONCLUSÃO**

Com base nos resultados obtidos do refinamento via código, com a possibilidade de detalhar melhor o que ocorre na laje em diferentes pontos, pode-se com base nisso, validar a eficiência do código na utilização do MEF para calcular lajes continuas por analogia de grelha.

Em vias disso, a parte mais minuciosa deste trabalho foi a entrada de dados, para determinar as coordenadas de cada nó e detalhar os nós que formam cada elemento, já que é com base nestes dados que o programa formará a malha, e devolverá os valores de deslocamento ao fim do refinamento. Durante o processo, qualquer digitação errada na entrada de dados, o programa acusava, não retornando os resultados de deslocamentos e quanto maior a malha, maior era entrada de dados, e mais trabalhoso era a conferência de cada elemento, para que o programa conseguisse converter os dados em resultados.

Assim, concluiu-se que no código para o primeiro refinamento de 9 nós o nó 6, obteve um valor bem próximo, com um deslocamento de 0,00585487 metros, em comparação com a equação analítica de 0,00266 metros. Ao aumentar a qualidade da malha com um número maior de elementos, e com mais propriedade, o deslocamento se distava do primeiro para o segundo refinamento, e caindo para 0,000000636194 metros, e no terceiro refinamento obteve-se 0,000182315900 metros e por fim o deslocamento chega em 0,000283964700, e mesmo demonstrando uma diferença, em comparação ao valor de deslocamento obtidos pelo código para a equação analítica, esses valores convergem a medida em que a malha é refinada. Assim, observa-se que a medida em que a malha é discretizada em mais elementos o erro percentual entre a equação e o MEF diminui gradualmente saindo de uma diferença de 1,20108 para 0,89325.

Ressalta-se que, tentou fazer mais um refinamento com uma malha de 153 nós, porém o programa começou a apresentar certa instabilidade em rodar os valores de entrada.

De modo que, o cálculo do deslocamento da laje por meio do Método dos Elementos Finitos se mostrou nesse trabalho, uma excelente alternativa, para obter os resultados, tendo em vista o tempo que seria gasto para o cálculo manual, e apesar do esforço e atenção em se inserir a entrada de dados, esse valor é plausível de se encontrar pelo código, em vias que, ele converge para os resultados obtidos pela equação. Além disso, o código em comparação com a equação, se mostra assertivo, em vias que consegue colocar na malha um volume maior de detalhe, obtendo um valor menor de deslocamento em comparação com equação, pode representar ao projetista economia de tempo e de material na concepção de tais estruturas, já que o código entrega um valor aproximado das condições ideais da laje.

#### **Agradecimentos**

Quero agradecer ao Instituto Federal de Educação, Ciência e Tecnologia Goiano - Campus Rio Verde que foi essencial no meu processo de formação profissional, pela dedicação, e por tudo o que aprendi ao longo dos anos do curso. Agradecer pela confiança depositada na minha proposta de projeto pelos meus professores Michell Macedo e Marcel Willian Reis Sales, orientador do meu trabalho. Obrigado por me manter motivado durante todo o processo. E por fim, agradecer aos meus professores, pelas correções e ensinamentos que me permitiram apresentar um melhor desempenho no meu processo de formação profissional ao longo do curso.

## **REFERÊNCIAS**

ARAÚJO, José Milton de. Avaliação dos métodos simplificados para cálculo de lajes maciças apoiadas em vigas flexíveis. 2008.

ALMEIDA, Letycia Cruvinel et al. ESTUDO DO COMPORTAMENTO DE LAJES, VIA ANALOGIA DE GRELHA. 2023.

CASTRO, Luıs Manuel Santos. Modelação de Lajes com elementos de Grelha. **Apontamentos teóricos da cadeira de Análise de Estruturas II do Instituto Superior Técnico, Lisboa, Portugal**, 2000.

SANTOS, S. B. Conheça os 8 softwares para cálculo estrutural que irão otimizar o seu trabalho. 2011. Disponível em: [https://blog.ipog.edu.br/engenharia-e-arquitetura/software-para-calculo](https://blog.ipog.edu.br/engenharia-e-arquitetura/software-para-calculo-estrutural/)[estrutural/](https://blog.ipog.edu.br/engenharia-e-arquitetura/software-para-calculo-estrutural/)

STRAMANDINOLI, Juliana Sá Brito et al. Contribuições à análise de lajes nervuradas por analogia de grelha. 2003.

NEPOMUCENO, E. G. **Método dos elementos Finitos,** Programa de pós graduação de engenharia elétrica-UFSJ. 2015

## **ÂPENDICE**

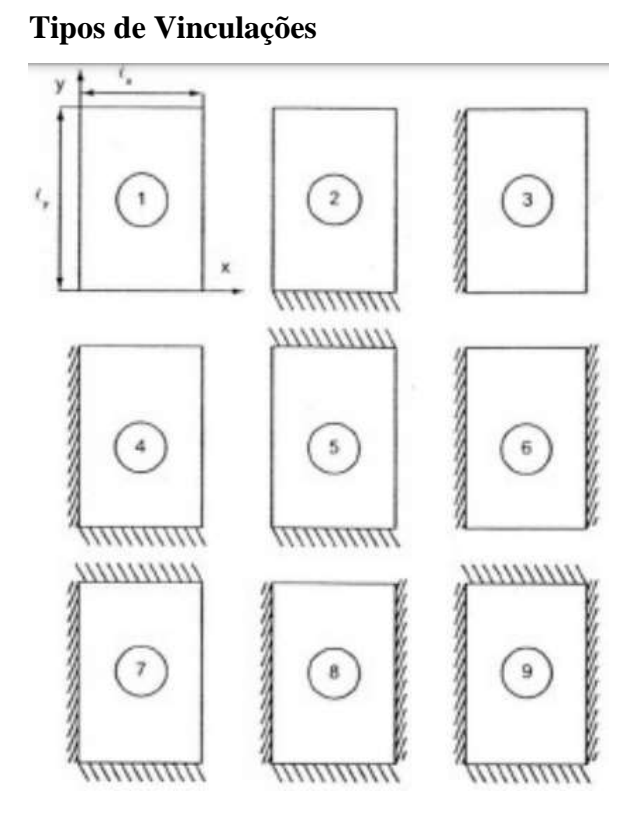

Valore de ψ₂ utilizados para o pré dimensionamento

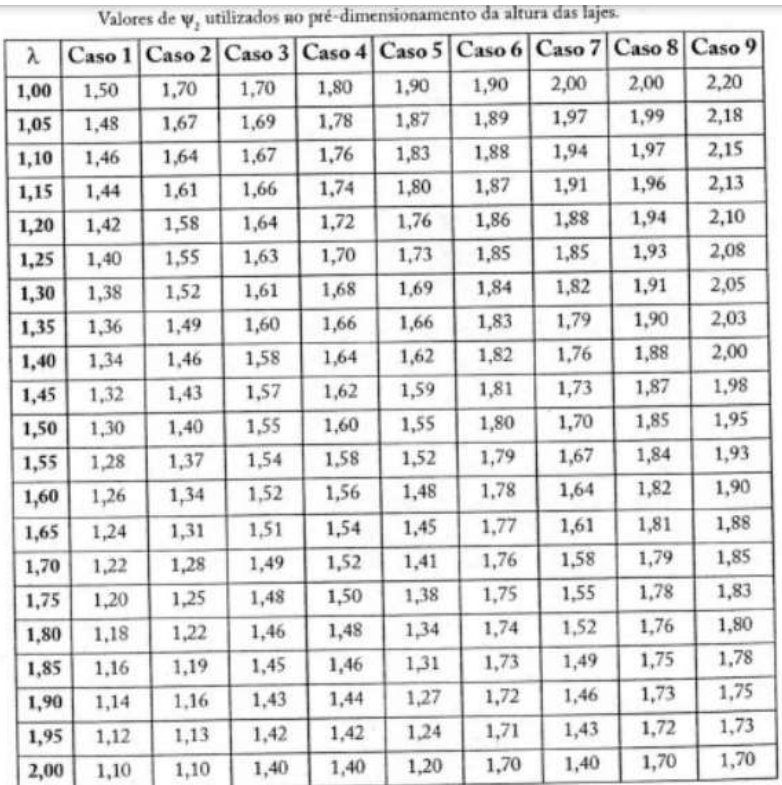

Valores de α utilizados para o pré dimensionamento

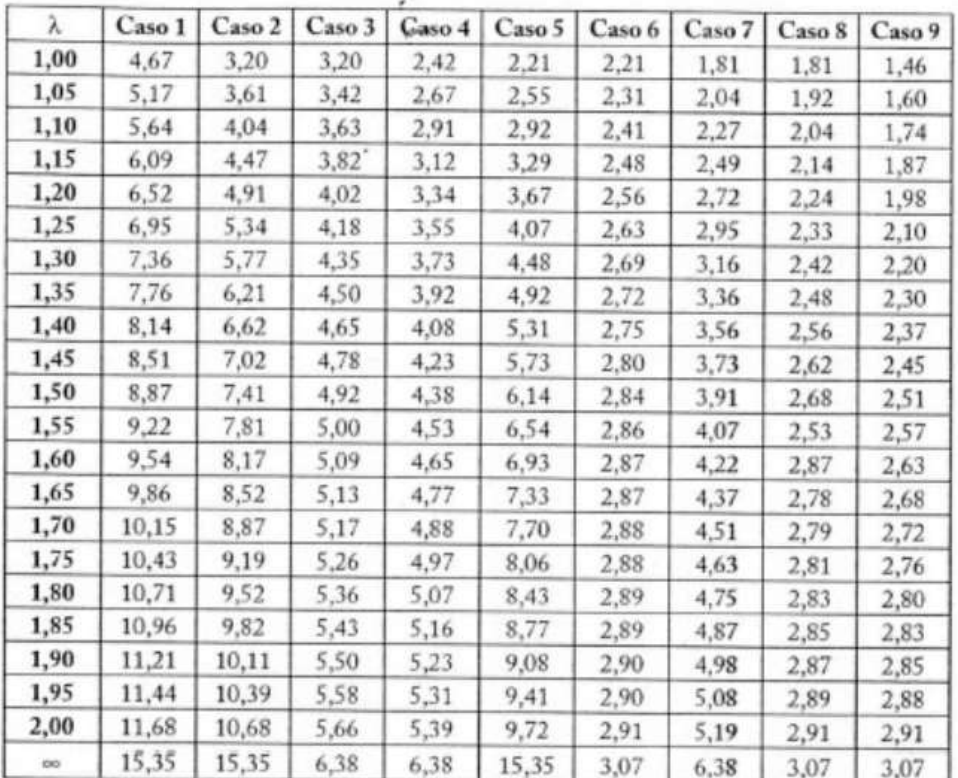

Valores de ψ₃ utilizados para o pré-dimensionamento

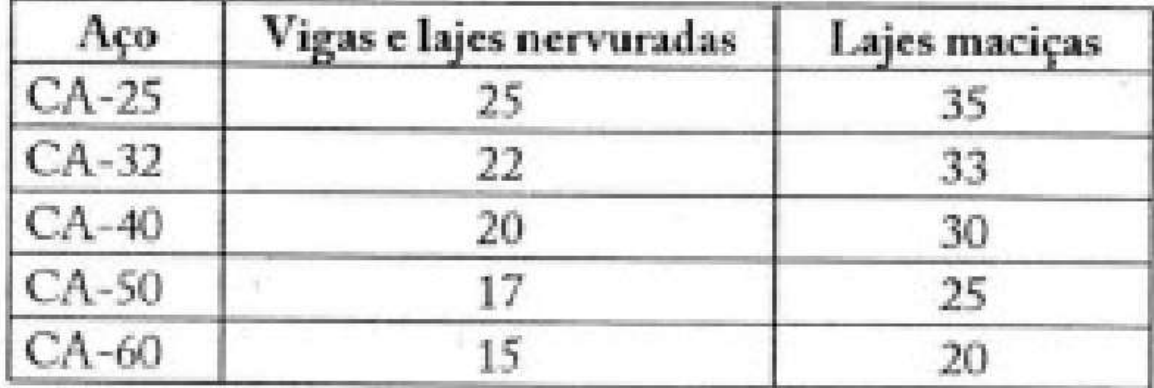

Valores para a flecha limite

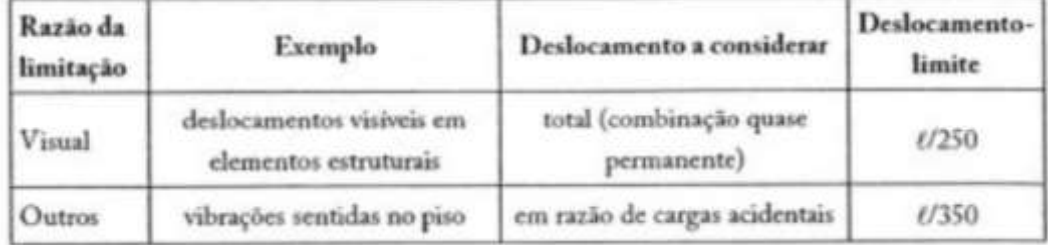